# LÓGICA COMPUTACIONAL

## PROLOG

Maria João Frade Departamento de Informática Universidade do Minho 2006

2*<sup>o</sup>* Ano LMCC (2005/06)

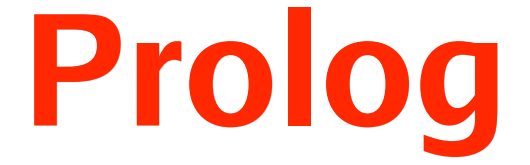

## **Lógica Computacional** (Práticas) **2005/2006**

*Lic. Matemática e Ciências da Computação*

**Maria João Frade ( mjf@di.uminho.pt** )

*Departamento de Informática Universidade do Minho*

# **Bibliografia**

*Prolog Programming for Artificial Intelligence - (2nd edition).* Ivan Bratko, Addison-Wesley, 1993.

*The Art of Prolog : advanced programming techniques - (2nd edition).* L. Sterling & E. Shaphiro, MIT Press, 1994.

*Essentials of Logic Programming.* Christopher John Hogger. Oxford University Press, 1990.

**SICStus Prolog** *– User's Manual* http://www.sics.se/sicstus/docs/latest/html/sicstus.html/index.html

# **PROLOG Uma linguagem de PROgramação em LÓGica.**

A linguagem Prolog surgiu no início da década de 70.

O Prolog é uma linguagem de declarativa que usa um fragmento da lógica de 1ª ordem (as *Cláusulas de Horn*) para representar o conhecimento sobre um dado problema.

Um programa em Prolog é um "conjunto" de axiomas e de regras de inferência (definindo relações entre objectos) que descrevem um dado problema. A este conjunto chama-se normalmente *base de conhecimento*.

A execução de um programa em Prolog consiste na dedução de consequências lógicas da base de conhecimento.

O utilizador coloca questões e o "motor de inferência" do Prolog pesquisa a base de conhecimento à procura de axiomas e regras que permitam (por dedução lógica) dar uma resposta. O motor de inferência faz a dedução aplicando o algoritmo de resolução de 1ª ordem.

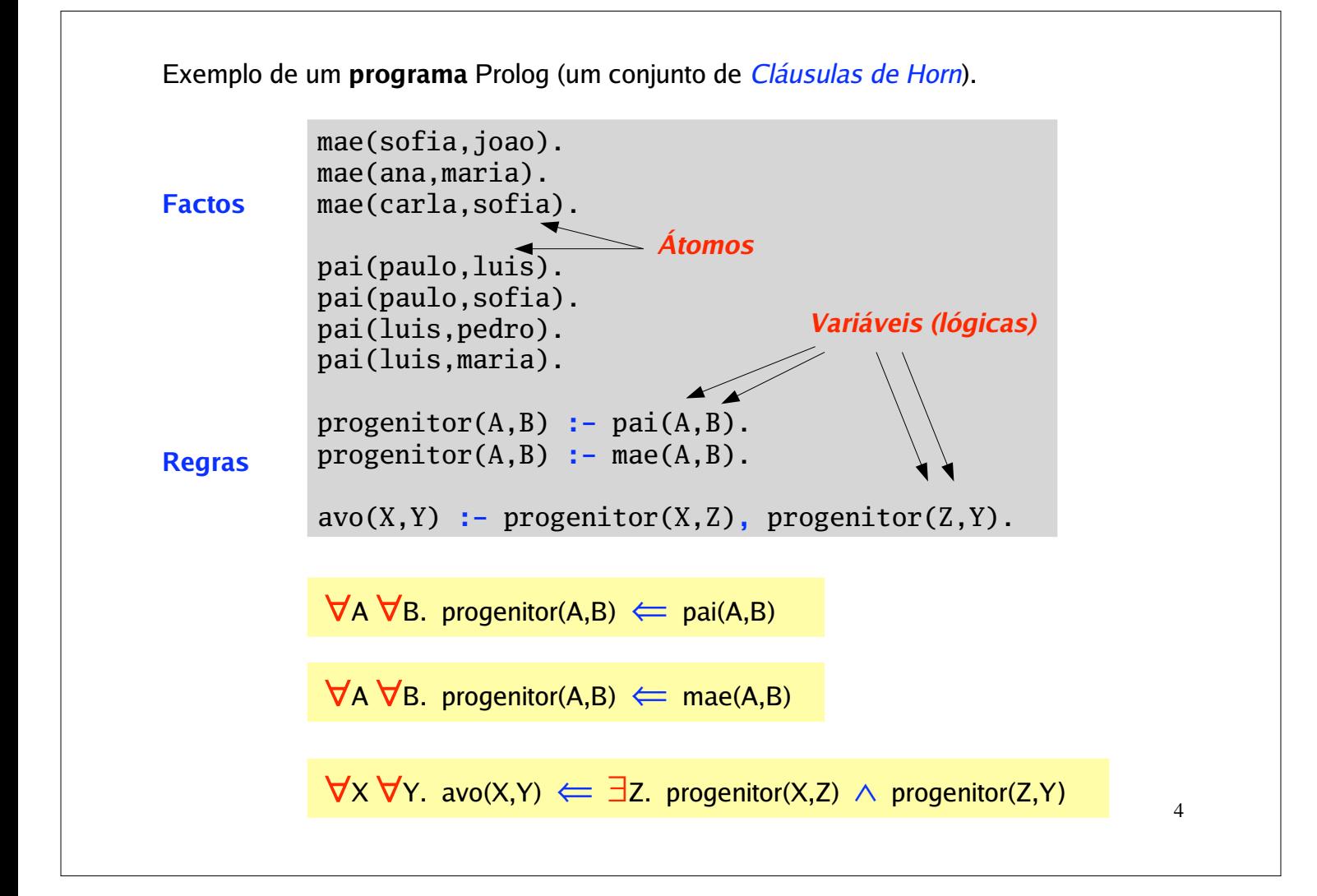

**Cláusulas de Horn** são fórmulas da forma p  $\Leftarrow$  q1 ∧ q2 ∧ ... ∧ qn

representadas em Prolog por  $p : -q1, q2, \ldots, qn$ 

*<cabeça da cláusula>* **:-** *<corpo da cláusula>*

**Notas:**

Os **factos** são cláusulas de Horn com o corpo vazio.

As variáveis que aparecem nas cláusulas são quantificadas universalmente e o seu âmbito é toda a cláusula, mas podemos ver as variáveis que ocorrem apenas no corpo da cláusula (mas não na cabeça), como sendo quantificadas existencialmente dentro do corpo da cláusula.

As **questões** são cláusulas de Horn com cabeça vazia.

As questões são um meio de extrair informação de um programa. As variáveis que ocorrem nas questões são quantificadas existencialmente.

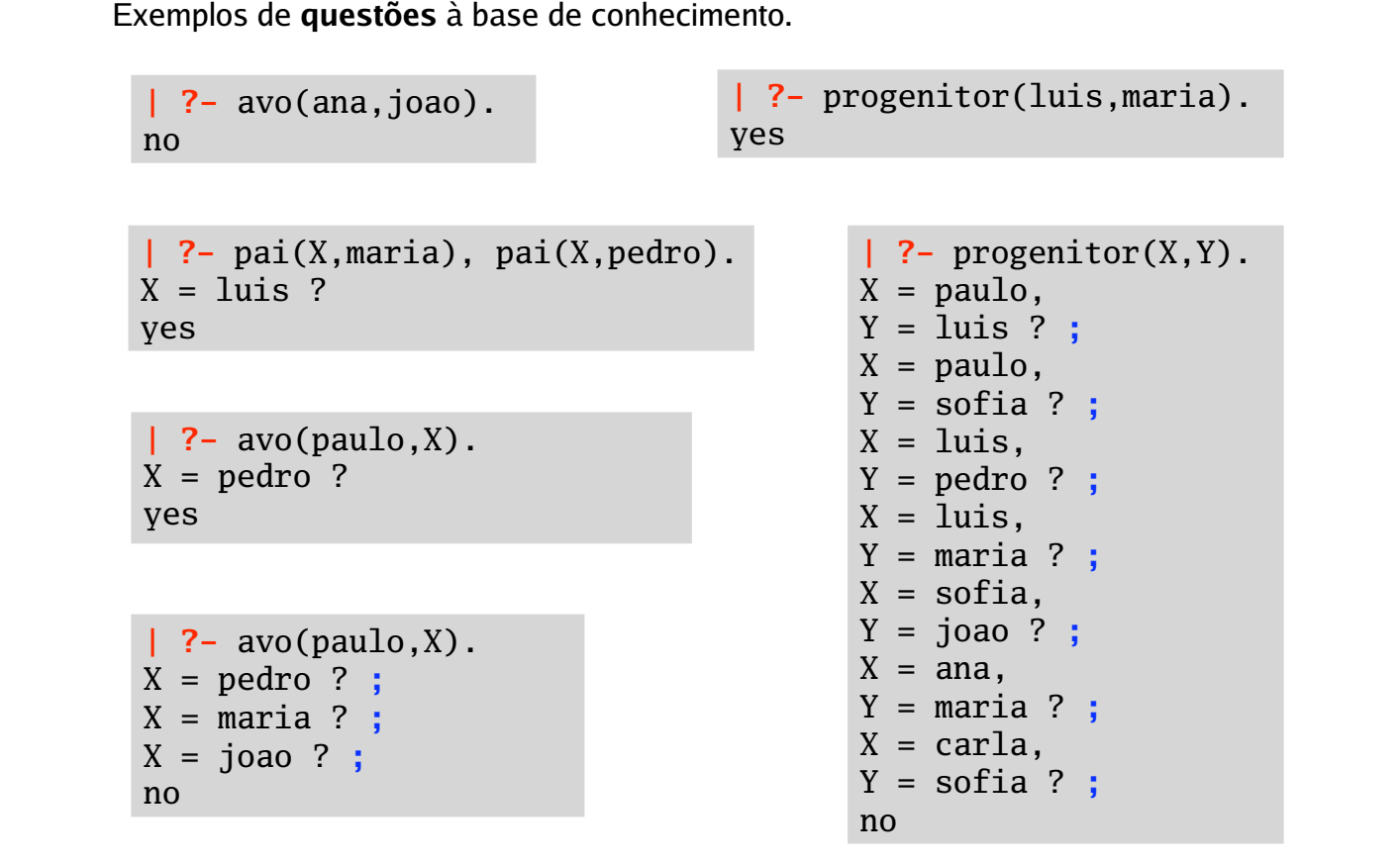

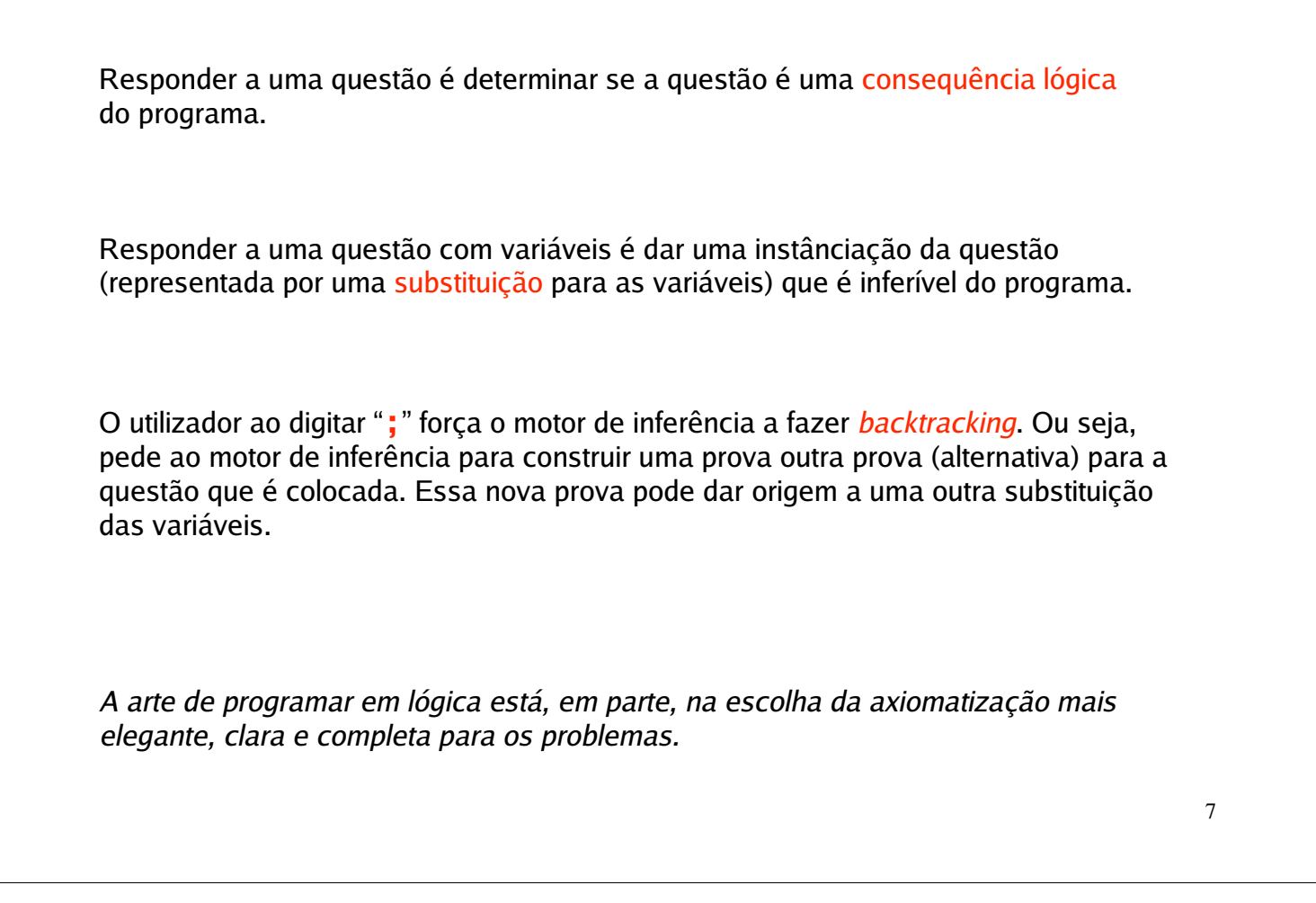

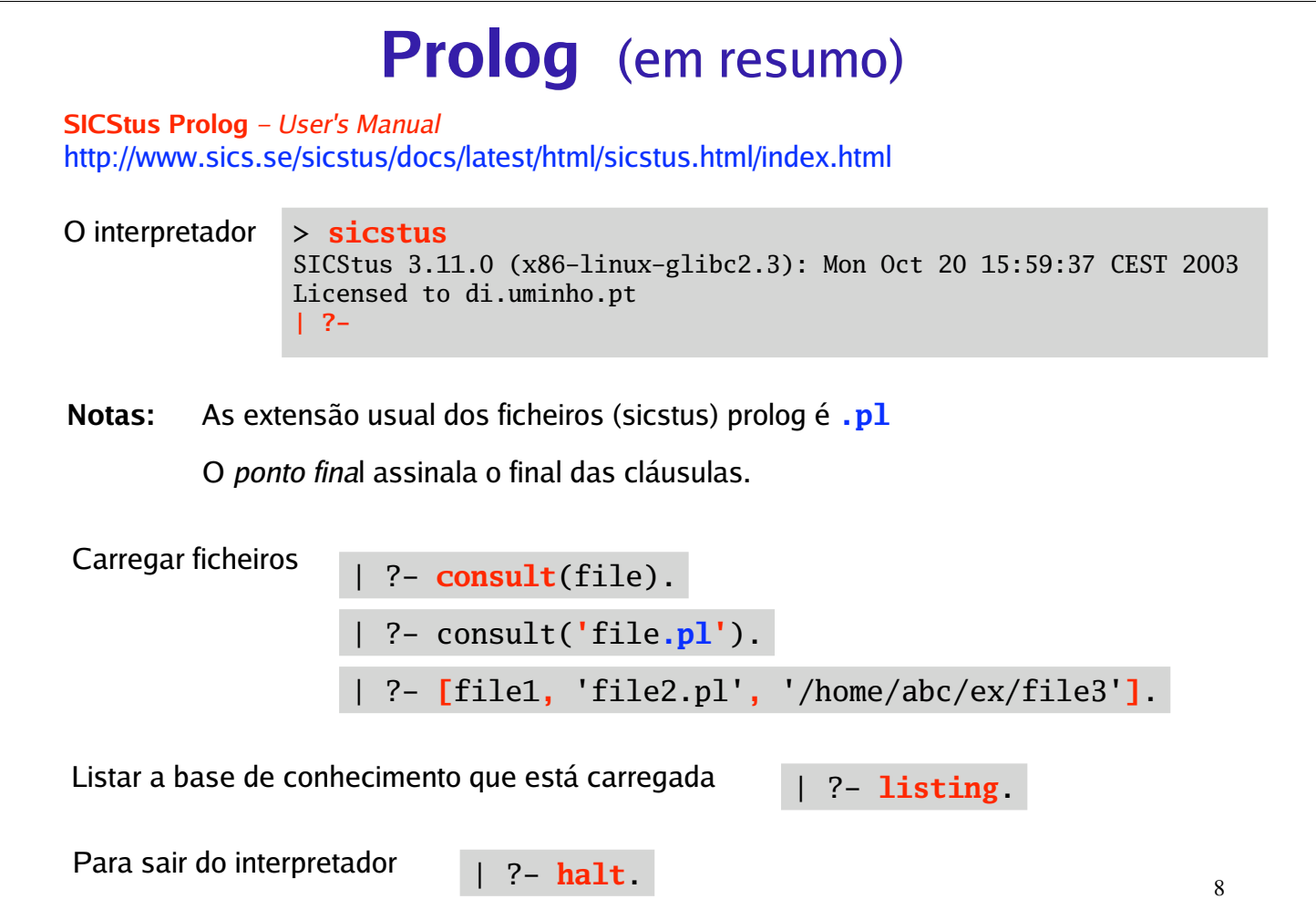

# **Termos**

O **termos** são as entidades sintácticas que representam os objectos (do universo de discurso da lógica de 1ª ordem). Os termos podem ser *constantes*, *variáveis* ou *termos compostos*.

## **Constantes**

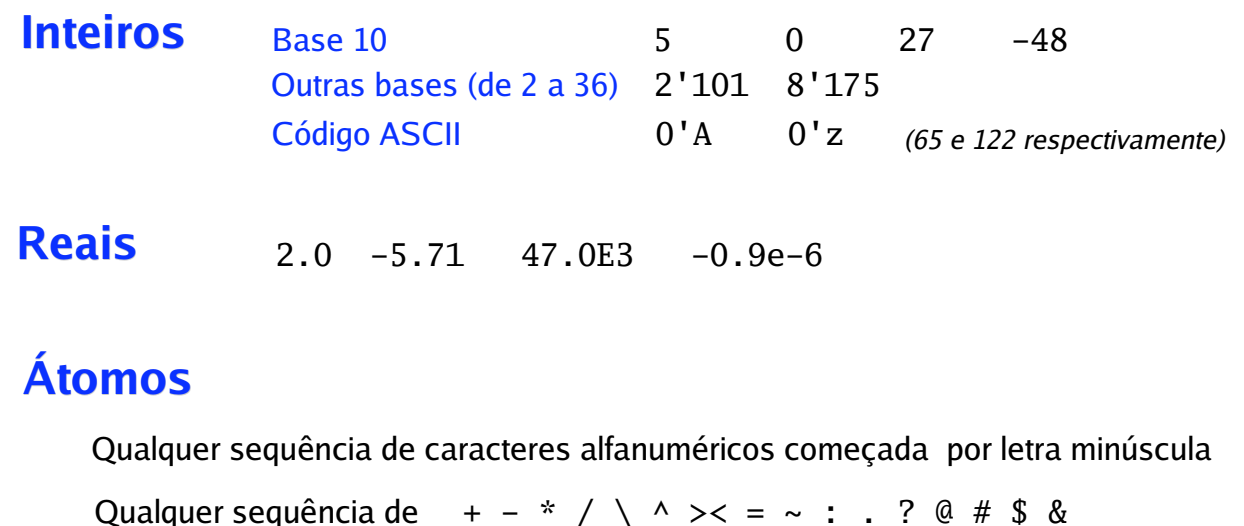

Qualquer sequência de caracteres entre **' '**

 $!$  ; [] {}

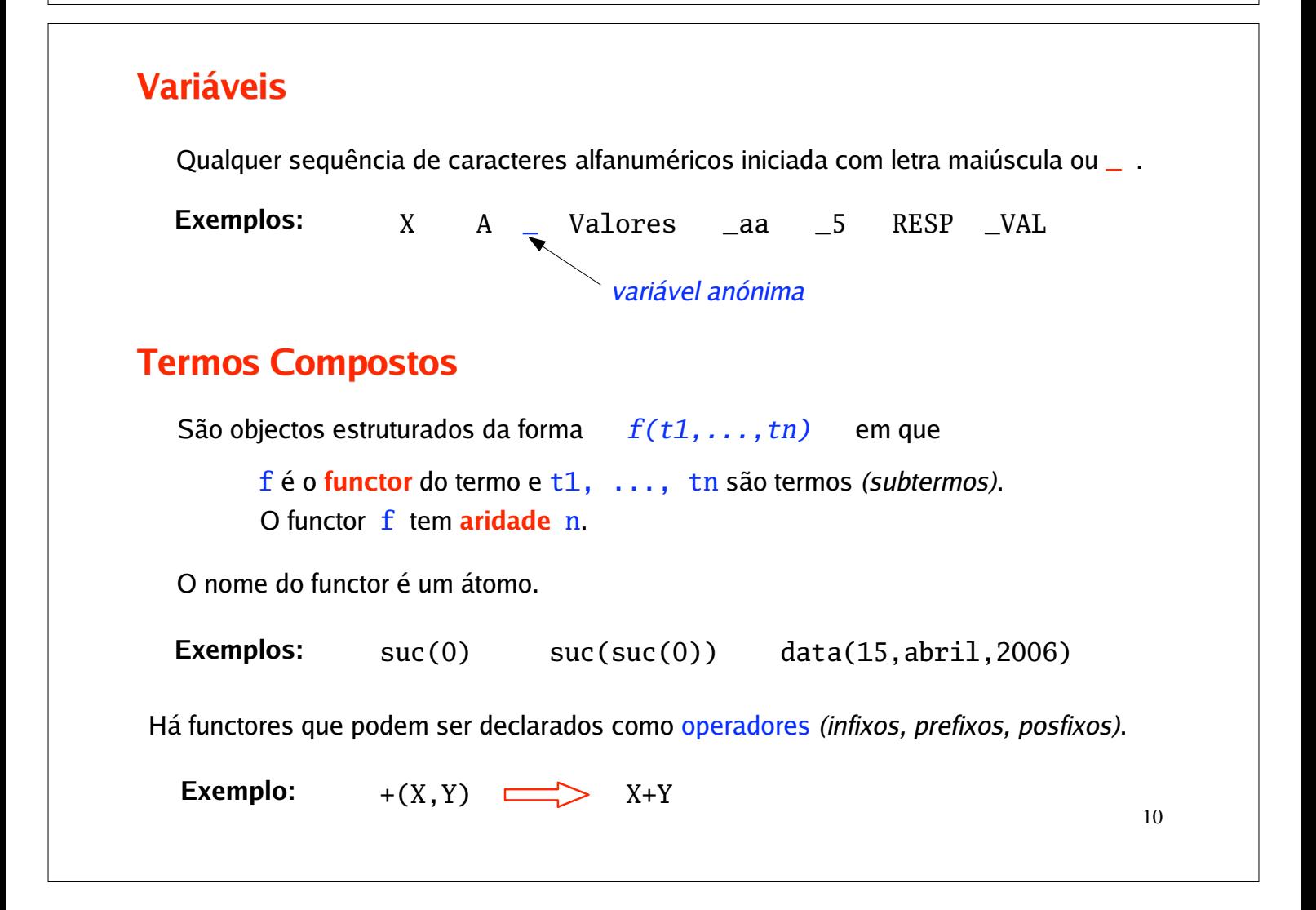

## **Listas**

Listas são termos gerados à custa do átomo **.(**H,T) *(o cons)* **[]** *(a lista vazia)* e do functor

**Exemplo:** O termo .  $(1, .(2, .(3, []))$  representa a lista  $[1, 2, 3]$ 

O Prolog tem uma notação especial para listas **[** *head* **|** *tail* **]**

**Exemplo:**

 $(a, (a, (b, (c, [])) = [a][b, c]] = [a, b][c]] = [a, b, c][c]] = [a, b, c]$ 

**String** Uma string é a lista de códigos ASCII dos seus caracteres.

**Exemplo: "**PROLOG**"** = [80,82,79,76,79,71]

Note que **"**PROLOG**"** é diferente de **'**PROLOG**'**

11

# **Programas**

Um programa é um conjunto de *cláusulas de Horn*. Ou seja, fórmulas da forma

<sup>p</sup> ⇐ q1 ∧ q2 ∧ ... ∧ qn

representadas em Prolog por  $p : -q1, q2, \ldots, qn$ 

*<cabeça da cláusula>* **:-** *<corpo da cláusula>*

**Factos** são cláusula só com cabeça e de corpo vazio. **Regras** são cláusula com cabeça e corpo não vazio.

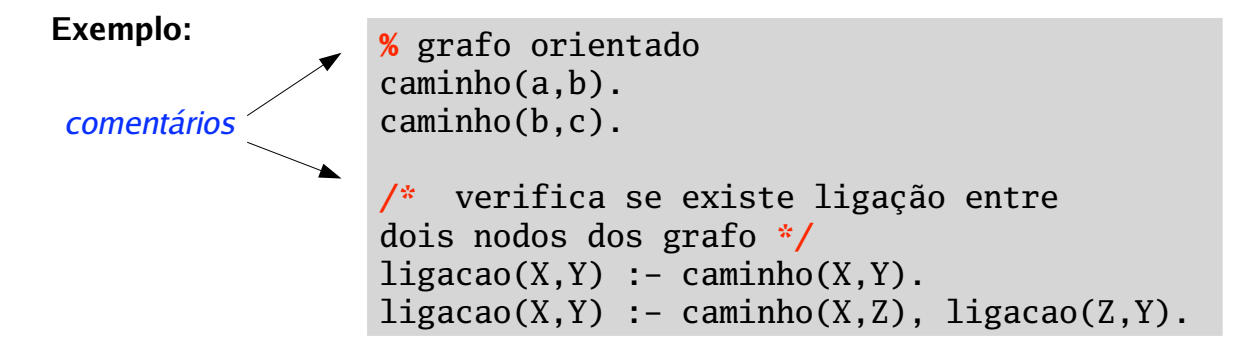

Os factos e regras com o mesmo nome (à cabeça) definem um *predicado* (ou *procedimento*). Neste exemplo definimos os predicados caminho/2 e ligacao/2 *(nome/aridade).* Note que é possível ter predicados distintos com o mesmo nome mas aridades diferentes.

**Questões** são cláusulas de Horn com cabeça vazia.

As questões são um meio de extrair informação de um programa. As variáveis que ocorrem nas questões são quantificadas existencialmente.

Responder a uma questão é determinar se ela é uma consequência lógica do programa.

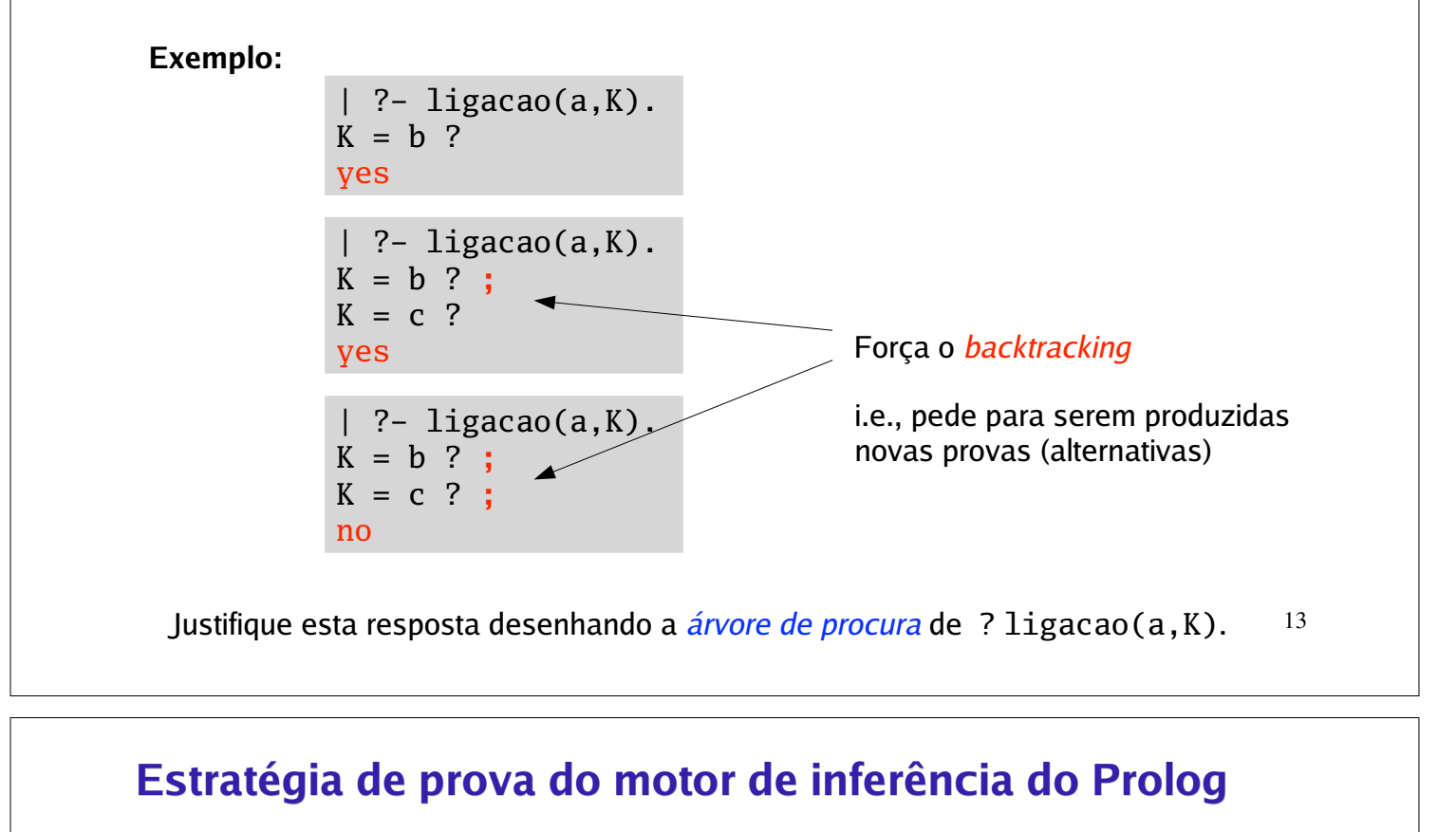

Assuma que o objectivo a provar (o *goal*) é: ? G1, G2, ..., Gn

O motor de inferência pesquisa a base de conhecimento (de cima para baixo) até encontrar uma regra cuja cabeça *unifique* com G1. Essa unificação produz uma *substituiçao* (o *unificador mais geral* ) θ

 $\blacktriangleright$  Se C :- P1, ..., Pm é a regra encontrada.  $\theta$  é tal que C  $\theta$  = G1 $\theta$ .

O novo objectivo a provar é agora ?  $P1\theta$ , ...,  $Pm\theta$ ,  $G2\theta$ , ...,  $Gn\theta$ 

Se a regra encontrada é um facto F.  $\theta$  é tal que F $\theta =$  G1 $\theta$ .

O novo objectivo a provar é agora ?  $G2\theta$ , ...,  $Gn\theta$ 

A prova termina quando já não há mais nada a provar (o *goal* é vazio). O interpretador responde à questão inicial indicando a substituição a que têm que ser sujeitas as variáveis presentes na questão inicial, para produzir a prova.

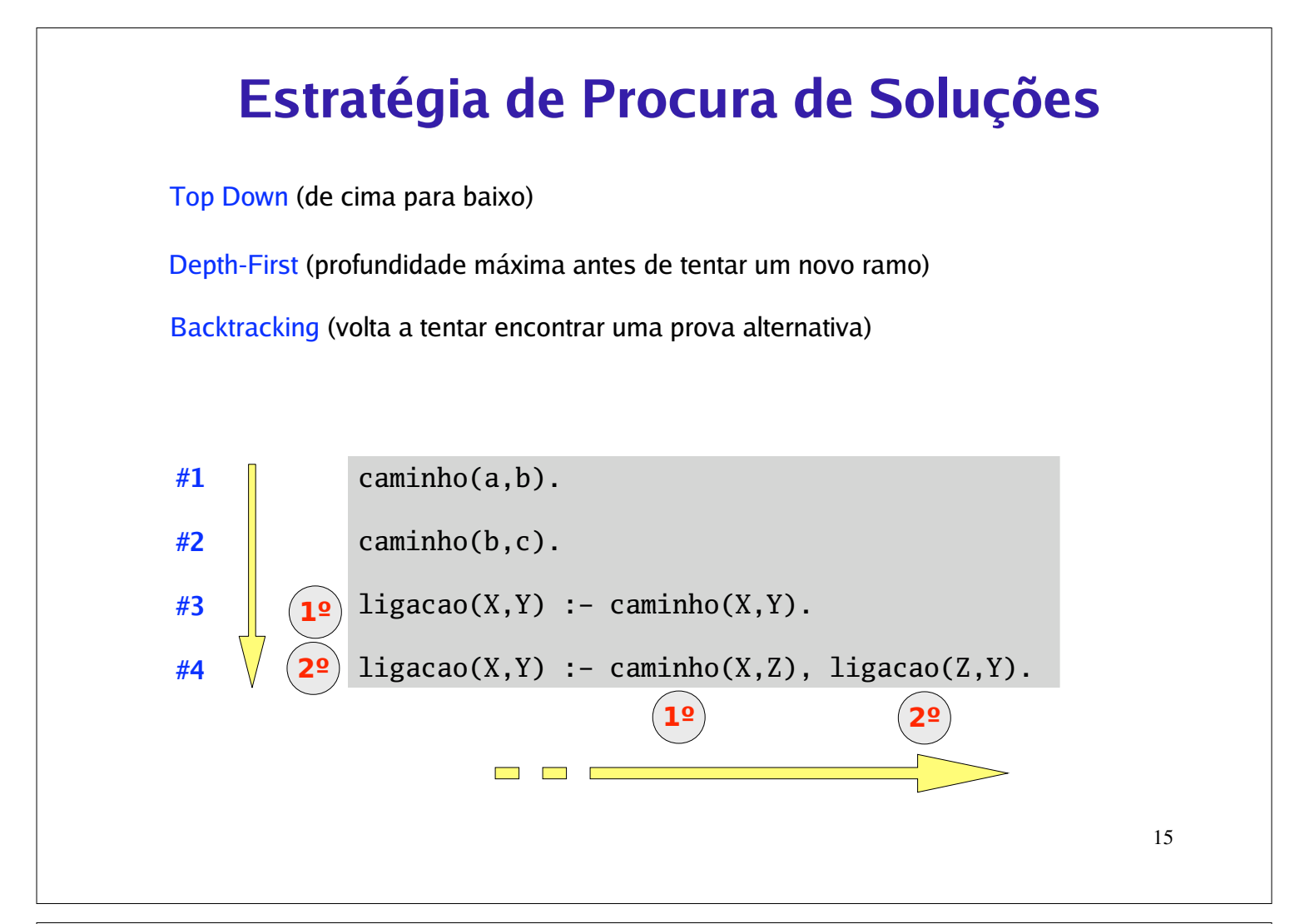

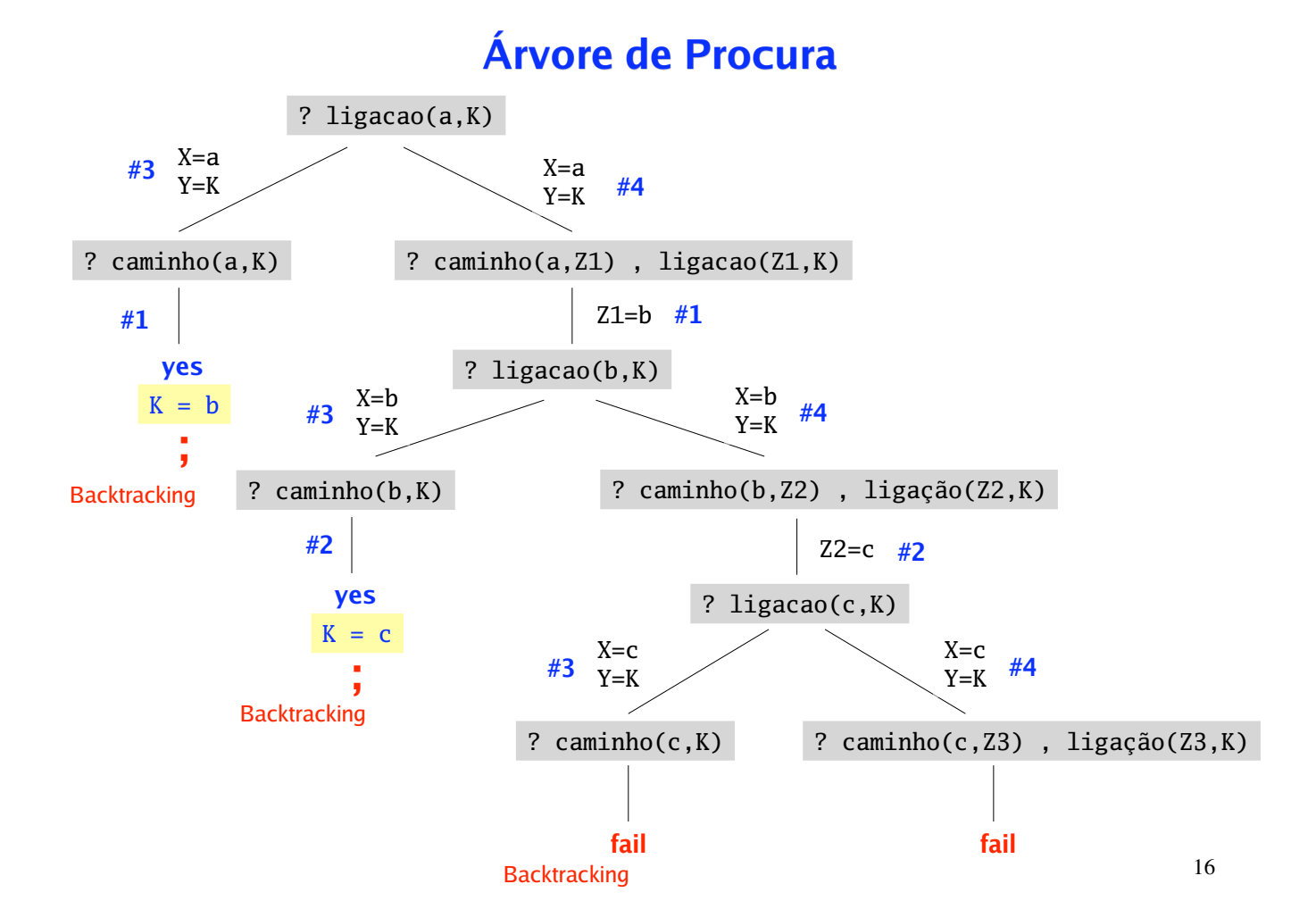

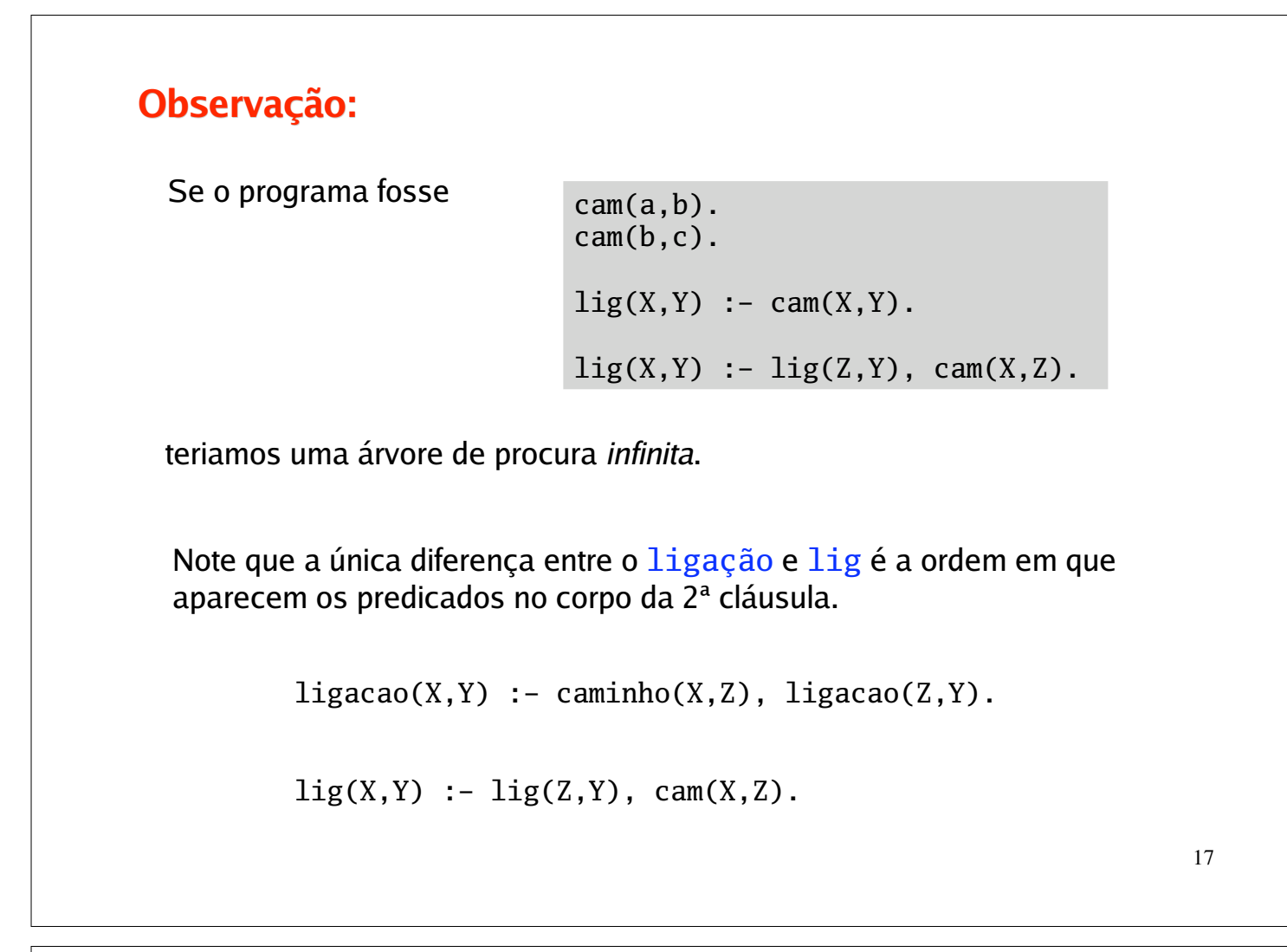

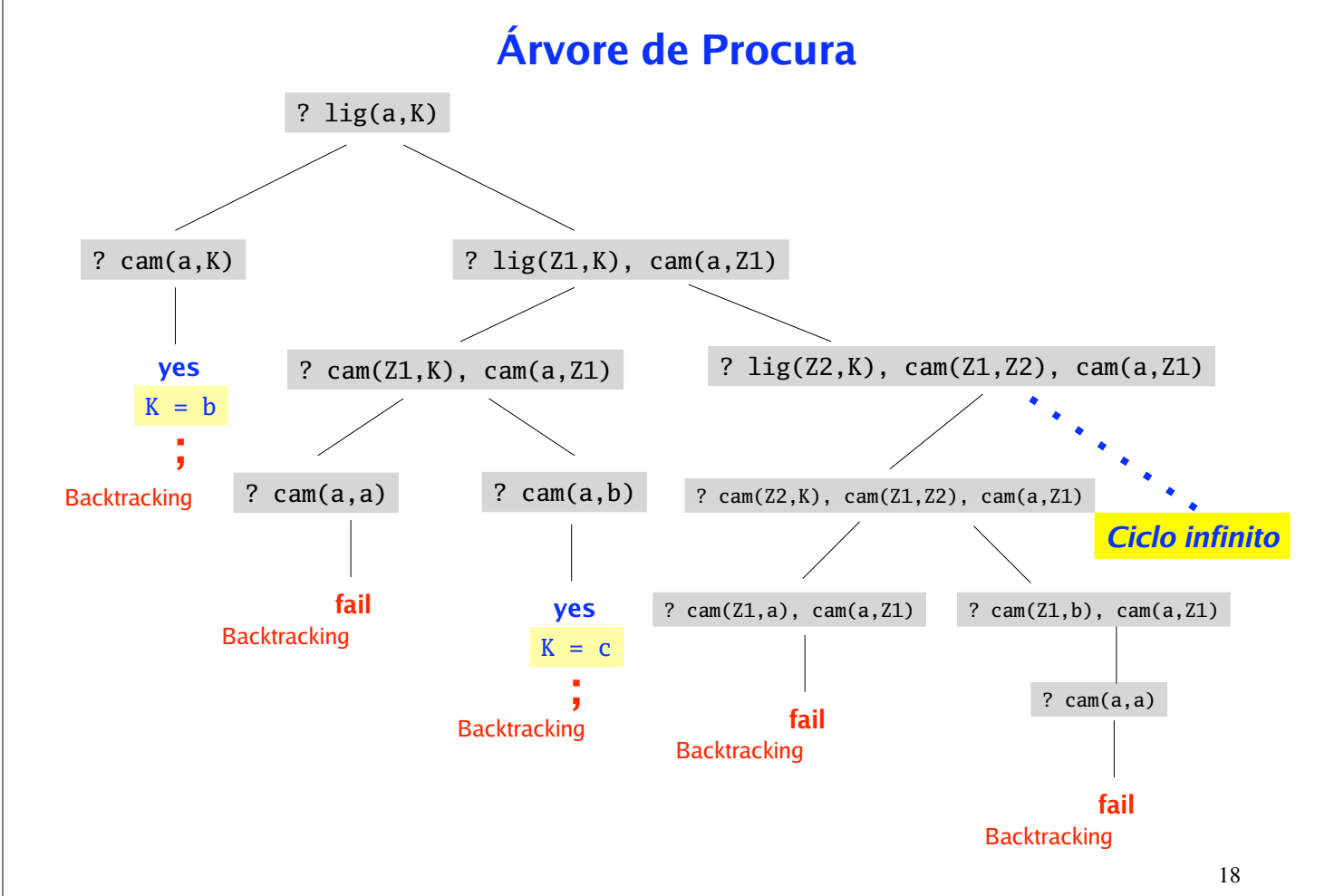

## 19 % sufixo(L1,L2) indica que a lista L1 é sufixo da lista L2  $sufixo(L,L)$ .  $sufixo(Xs,[Y|Ys]) :- sufixo(Xs,Ys).$ % concatena(L1,L2,L3) indica qua a lista L1 concatenada com a lista L2 é a lista L3  $concatena([], L, L)$ .  $concatena([H|T], L1, [H|L2])$  :-  $concatena(T, L1, L2)$ . % prefixo(L1,L2) indica que a lista L1 é prefixo da lista L2  $prefix([],_)$ .  $prefixo([X|Xs],[X|Ys]) :- prefixo(Xs,Ys).$ % pertence(X,L) indica que X é um elemento da lista L  $p$ ertence(X,[X|\_]).  $p$ ertence(X, $[-|T]$ ) :- pertence(X,T). **Exemplos com listas Exercício:** Carregue estas definições no interpretador e interrogue a base de conhecimento. Por exemplo: ? pertence(2,[1,2,3]). ? pertence(X,[1,2,3]). ? pertence(3,L). ? pertence(X,L).

## $Exercise 15$

**1.** *0, suc(0), suc(suc(0)), suc(suc(suc(0))), ...* Considere a representação dos números naturais baseada nos construtores 0 e sucessor:

O predicado nat que testa se um termo é um número natural.

 $nat(0)$ .  $nat(suc(X))$  :-  $nat(X)$ .

Defina, usando o functor suc, predicados que implementem as seguintes relações:

- a) menor ou igual
- b) mínimo
- c) soma
- d) multiplicação
- e) factorial
- f) exponenciação
- Defina o predicado last(X,L) que testa se X é o último elemento da lista L. **2.**
- Defina a relação divide(L,L1,L2) que divide a lista L em duas listas L1 e L2 com aproximadamente o mesmo tamanho. **3.**

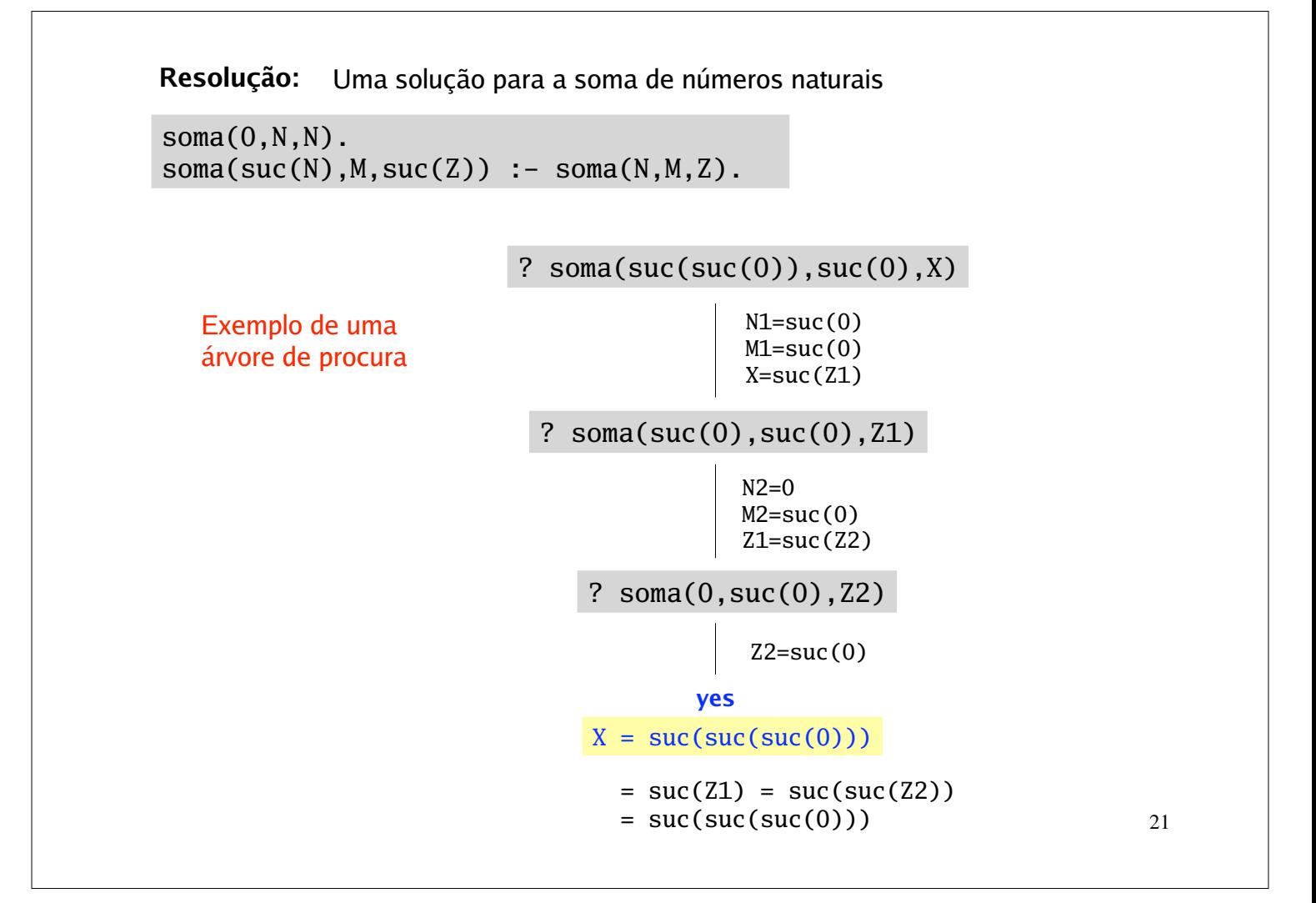

# **Operadores**

Para conveniência de notaçao, o Prolog permite declarar functores unários ou binários como operadores *prefixos*, *posfixos* ou *infixos*, associando-lhes ainda uma precedência.

A declaração de operadores faz-se através da directiva

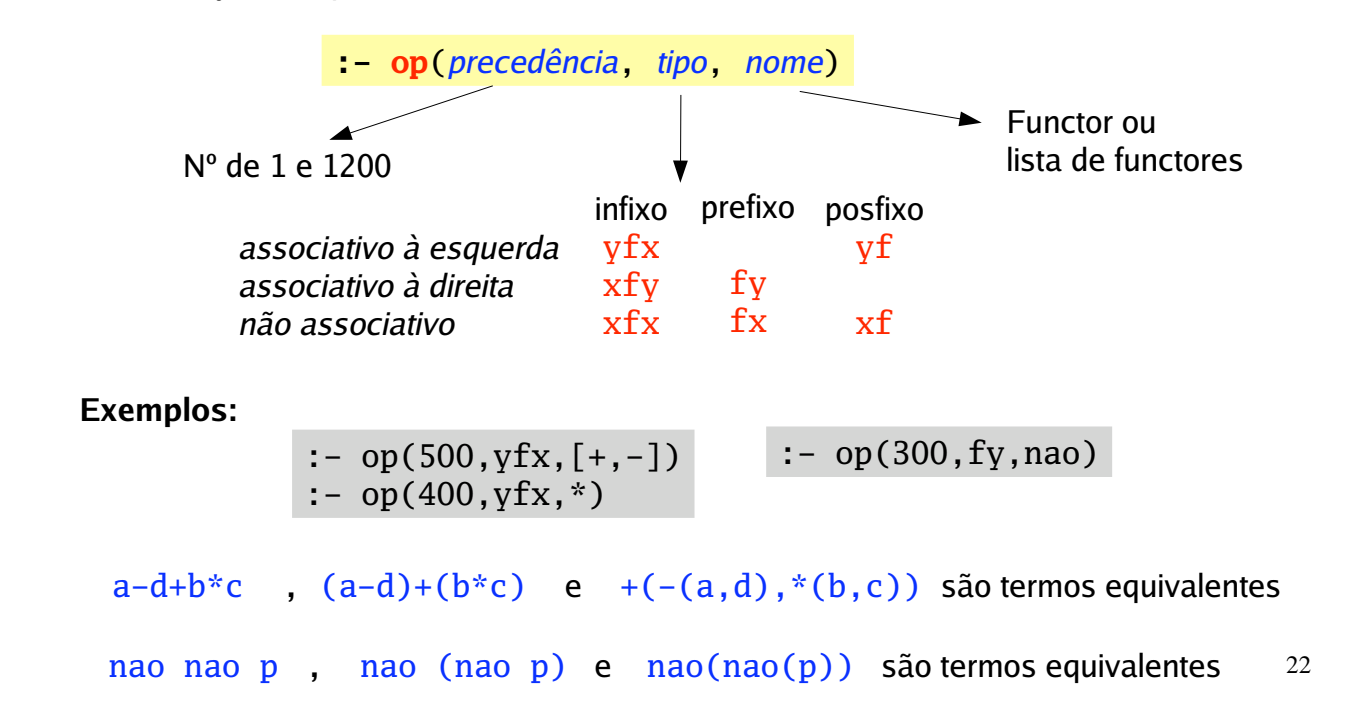

# **operador de unificação =**

O operador infixo **=** establece uma relação de unificação entre dois termos.

T1 **=** T2 sucede se *o termo T1 unifica com o termo T2*

Dois termo T1 e T2 **unificam** se existir uma substituição θ que aplicada aos termos T1 e T2 os torne literalmente iguais. Isto é,  $T1\theta = T2\theta$ .

- Dois átomos (ou números) só unificam se forem exactamente iguais.
- Dois termos compostos unicam se os functores principais dos dois termos forem iguais e com a mesma aridade, e os argumentos respectivos unificam.
- Uma variável unifica com qualquer termo (gerando a substituição respectiva).

```
Exemplo: | ?- data(23,maio,1998) = data(23,maio,1998).
            yes
            | ?- data(23,maio,1998) = data(23,maio,Ano).
            Ano = 1998 ?
            yes
            | ?- data(23,maio,1998) = data(15,maio,Ano).
            no
            | ?- data(23,maio,1998) = data(X,maio,X).
            no
```
# **"Occurs-Check"**

**Exemplo:**

```
| ?- hora(10,30) = hora(X,Y).
X = 10.
Y = 30 ?
yes
| ?- hora(H,30) = hora(10,M).
H = 10.
M = 30 ?
yes
| ?- hora(H,30,12) = hora(X,Y,X).
H = 12,
X = 12,
Y = 30 ?
yes
| ?- hora(H,30,12) = hora(X,X,X).
no
| ? - X = f(X).
X = f(f(f(f(f(f(f(f(f(f((...)))))))))))?
yes
```
O Sicstus Prolog permite unificar uma variável com um termo em que essa variável ocorre, permitindo assim a criação de *termos cíclicos*. Formalmente isto não é desejável mas o teste de ocorrência não é feito por razões de eficiência.

### 25 **Operadores aritméticos** Estes **operadores** são **simbólicos**, permitem construir expressões aritméticas, mas não efectuam qualquer cálculo. **+ - / \* // mod abs sign gcd min max round truncate** sin cos tan cot asin acos ... sqrt log exp \*\* Alguns operadores aritméticos do Sicstus Prolog (ver *User's Manual*): | ?- **5 = 4+1**. no | ?- **3+X = 5**. no | ?- **A = 3 mod 2**.  $A = 3 \mod 2$  ? yes | ?- **X-7 = 3\*4-7**.  $X = 3*4$  ? yes **Exemplo:** O **cálculo aritmético** é efectuado utilizando os seguintes predicados aritméticos pré-definidos: **=:= =\= <sup>&</sup>lt; <sup>&</sup>gt; =< >=** *Comparam os valores das expressões numéricas. Z* **is** *expressão A expressão é calculada e o seu resultado unifica com Z. Se a expressão não for numérica a cláusula falha.* | ?- X **is** gcd(20,15).  $X = 5$  ? yes | ?- Y **is** 5\*\*2.  $Y = 25.0$  ? yes % tamanho(?L,?N) N é o comprimento da lista L  $t$ amanho $([$ ], $0)$ . | ?- round(3.5) **=:=** round(3.9). yes | ?- abs(-5\*min(1,7)) **<** 7//2. no **Exemplos:**

 $t$ amanho( $[\_T]$ , Z) :-  $t$ amanho(T,X), Z **is** X+1.

% fib(+N,?Z) Z é o número de Fibonacci de N  $fib(0,0)$ .  $fib(1,1)$ . fib(N,X) :-  $N > 1$ , N1 is N-1, fib(N1,A), N2 **is** N-2, fib(N2,B), X **is** A+B.

**Nota:** Na documentação de um predicado costuma-se usar a seguinte notação:

- **+** *o argumento deve estar instanciado*
- **-** *o argumento deve ser uma variável não instanciad*a
- **?** *o argumento pode, ou não, estar instanciado*
- **:** *o argumento tem que ser um predicado*

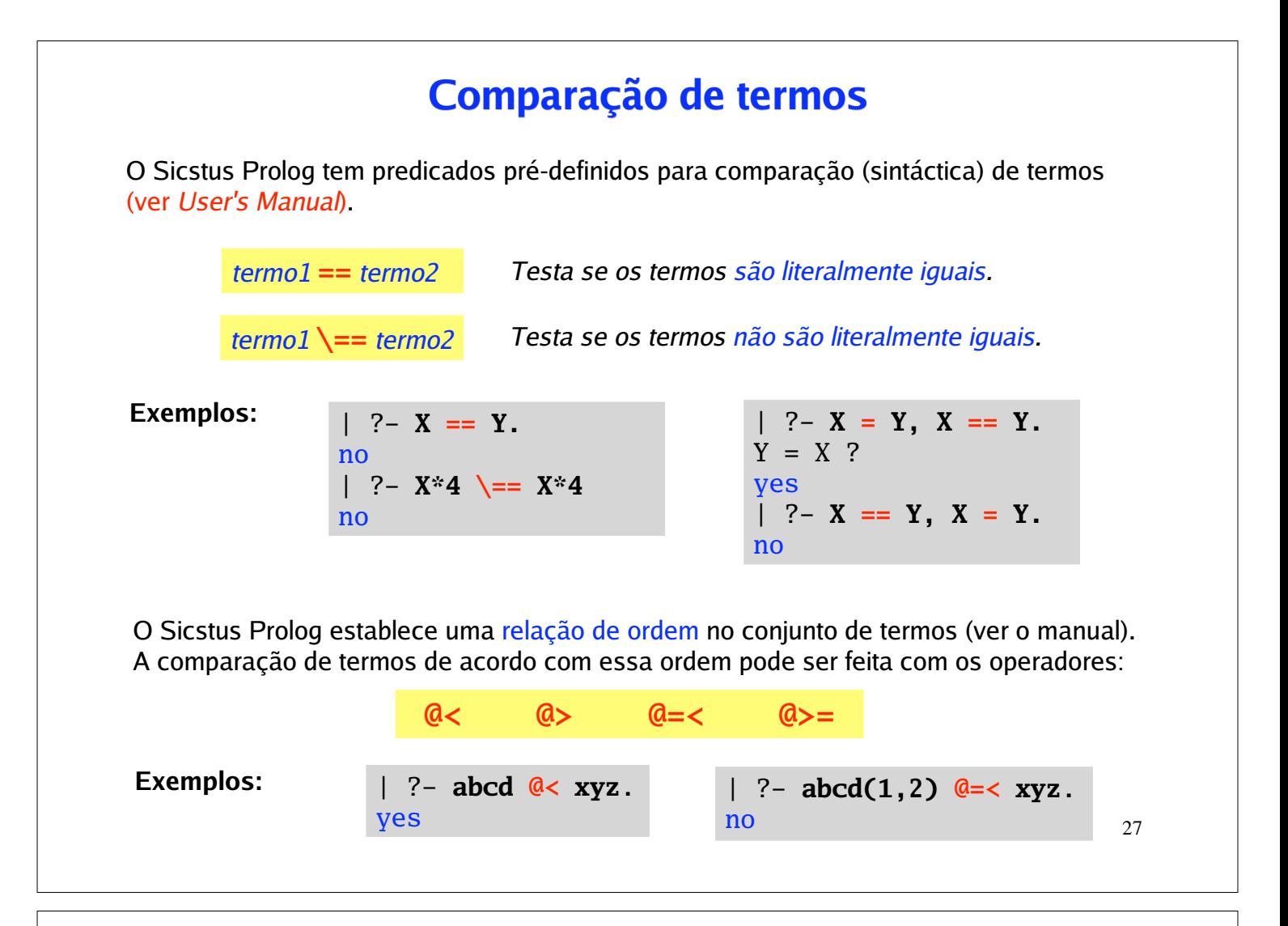

```
| ?- hora(3+5,7-3) = hora(10-2,2*2).
   no
   | ?- hora(3+5,7-3) == hora(10-2,2*2).
   no
   | ?- [user].
   % consulting user...
   | :- op(700,xfx,igual).
   | igual(hora(H1,M1),hora(H2,M2)) :- H1 =:= H2, M1 =:= M2.
   |
   % consulted user in module user, 0 msec 504 bytes
   yes
   | ?- hora(3+5,7-3) igual hora(10-2,2*2).
   yes
   | ?- 
Exemplos:
```
Permite acrescentar novas regras na base de conhecimento. É um editor muito primitivo (linha a linha). **^D** para sair do editor e carregar as novas regras. **[user].**

Note que não se está a alterar nenhum ficheiro!

% apaga todas as ocorrências de um dado elemento de uma **Exemplos:** lista  $apaga([H|T], H, L)$  :-  $apaga(T, H, L)$ .  $apaga([H|T], X, [H|L])$  :- H \== X,  $apaga(T, X, L)$ .  $apaga([],_,[]).$ % ordenação de uma lista com o algoritmo *insertion sort*  $isort([], [])$ .  $isort([H|T],L)$  :-  $isort(T,T1)$ ,  $ins(H,T1,L)$ .  $ins(X, [], [X])$ .  $ins(X,[Y|Ys],[Y|Zs])$  :-  $X > Y$ ,  $ins(X,Ys,Zs)$ .  $ins(X, [Y|Ys], [X, Y|Ys])$  :-  $X = < Y$ .

## **Exercícios:**

- 1. Defina os seguintes predicados sobre listas:
	- minimo/2 que produz o menor elemento presente numa lista. **a)**
	- **b**) somatorio/2 que cálcula o somatório de uma lista.
	- nesimo/3 que dá o elemento da lista na n-ésima posição **c)**

Defina um procedimento que ordene de uma lista segundo o algoritmo *quicksort.* **2.**

29

# **Uso de Acumuladores**

**Exemplo:** Inversão de uma lista com e sem acumuladores.

```
inverte([], []).
inverte([H|T], L) :- inverte(T, T1), concatena(T1, [H], L).
```
*acumulador*

 $inv(Xs,Ys)$  :-  $inv(Xs,[],Ys)$ .

```
inv([X|Xs], Ac, Ys) :- inv(Xs, [X|Ac], Ys).
inv([], Ys, Ys).
```
## **Exercício:**

Considere o seguinte procedimento para o cálculo do factorial **1.**

 $fact(0,1)$ .  $fact(N,F) :- N>0, N1 is N-1, fact(N1,F1), F is N*F1.$ 

Defina uma outra versão de factorial que utilize um parâmetro de acumulação.

**2.** Defina uma versão do predicado somatório que utilize um acumulador.

# **Predicados de tipo** *(meta-lógica)*

O Sicstus Prolog tem um conjunto de predicados pré-definidos que permitem fazer uma análise dos termos (ver *User's Manual*).

```
31
 integer float ...
  var nonvar atom number atomic simple compound ground
 functor(+Term,?Name,?Arity) 
 functor(?Term,+Name,+Arity) 
  arg(+ArgNo,+Term,?Arg)
                                               +Term =.. ?List 
                                               ?Term =.. +List
                                           | ?- arg(2,data(X,abril,2006),A).
                                           A = abril ?
                                           yes
                                           | ?- data(X,abril,2006) =.. L.
                                           L = \text{[data,X,abril},2006] ?
                                           yes
                                           | ?- Z =.. [hora,12,30].
                                           Z = hora(12,30) ?
                                           yes
| ?- functor(data(X,abril,2006),N,A).
A = 3,
N = data ?
yes
| ?- functor(X,hora,2).
X = \text{hora}(\_A, \_B) ?
yes
| ?- name('ABC',X), name(abc,Y), name(123,Z).
X = [65, 66, 67],Y = [97, 98, 99],Z = [49, 50, 51] ?
yes
Exemplo:
                                                name(+Const,?CharList)
                                                name(?Const,+CharList)
```
**Exemplos:** Duas implementações de predicados que testam a relação de subtermo.

```
% subtermo(T1,T2) testa se T1 é subtermo de T2
subtermo(T1,T2) :- T1 == T2.
subtermo(S,T) :- compound(T), functor(T,F,N), subtermo(N,S,T).
subtermo(N,S,T) :- N>1, N1 is N-1, subtermo(N1,S,T).
subtermo(N,S,T) :- arg(N,T,A), subtermo(S,A).
% subterm(T1,T2) testa se T1 é subtermo de T2
subterm(T,T).
subterm(S,T) :- compound(T), T =.. [F|As], subtermList(S,As).
subtermList(S,[A|R]) :- subterm(S,A).
```

```
subtermList(S,[A|R]) :- subtermList(S,R).
```
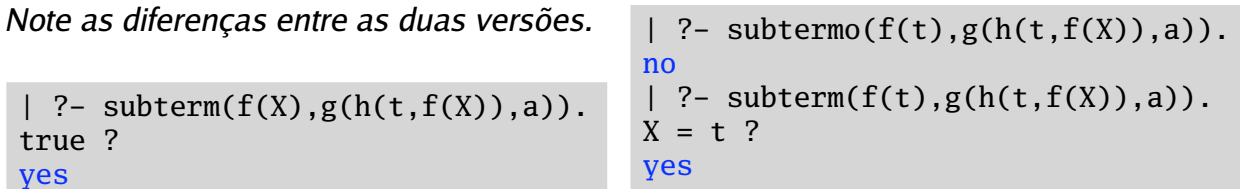

## **Exercícios:**

**1.** Defina a relação flatten/2 (que lineariza uma lista) de forma a que, por exemplo:

```
| ?- flatten([a, b, [c,d], [],[[ [e,f]], g], h], X).
X = [a, b, c, d, e, f, g, h] ?
yes
```
Escreva um programa para reconhecer se uma fórmula da lógica proposicional **2.** está na forma normal conjuntiva, ou seja, é uma conjunção de disjunções de literais. Um literal é um símbolo proposicional ou a sua negação.

Considere a declaração das seguintes conectivas lógicas:

:- op(500,  $yfx, / \rangle$ ). :-  $op(500, yfx, \setminus/).$ :-  $op(300, fy, ~).$ 

- Defina o predicado conta\_ocorr/3 para contar quantas vezes uma constante ocorre **3.** numa lista. (Sugestão: usar atomic/1).
- Suponha que tem factos da forma *quadrado(Lado)*. **4.** Defina o predicado zoom(+X,?Y,+F) tal que Y é o quadrado que resulta de multiplicar pelo factor F os lados do quadrado X. (Sugestão: usar =..).

33

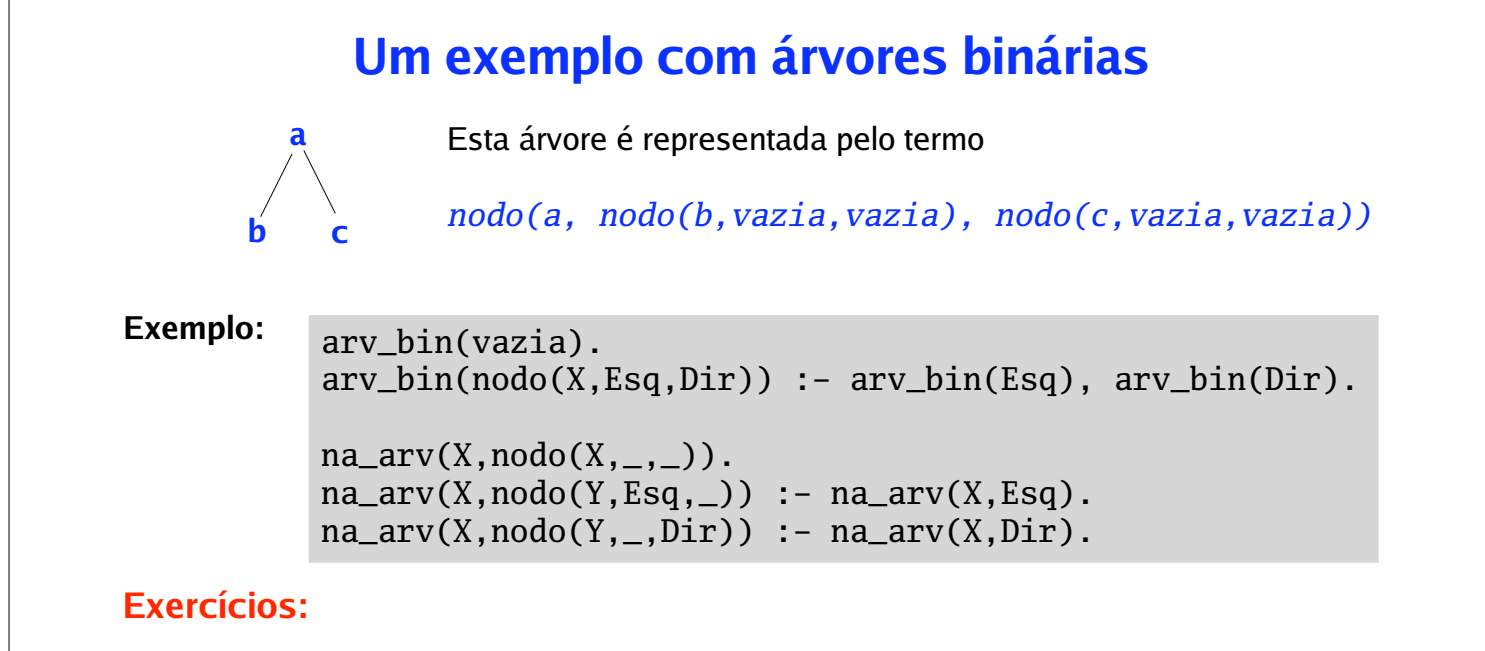

- Defina predicados que permitam fazer as travessias *preorder*, *inorder* e *postorder*. **1.**
- Defina um predicado search\_tree/1 que teste se uma dada árvore é uma árvore **2.** binária de procura.
- **3.** Defina a relação insert\_tree(+X,+T1,?T2) que sucede se T2 é uma árvore binária de procura resultado da inserção de X na árvore binária de procura T1.
- Defina a relação path(+X,+Tree,?Path) que sucede se Path é o caminho da **4.**raiz da árvore binária de procura Tree até X.

# **O** *cut* **!**

O *cut* **!** não deve ser visto como um predicado lógico. Apenas interfere na semântica procedimental do programa. A sua acção é a seguinte:

> *Durante o processo de prova, a 1ª passagem pelo cut é sempre verdadeira (com sucesso). Se por backtracking se voltar ao cut, então o cut faz falhar o predicado que está na cabeça da regra.*

O cut "corta" ramos da árvore de procura. Os predicados antes do *cut* são apenas instanciados uma vez.

**Exemplo:**  $\begin{bmatrix} 1 & 1 & 1 \\ 1 & 1 & 1 \end{bmatrix}$  x tem um comportamento semelhante a

 $x := r.$  if p then q else r

### **Green Cut**

Chamam-se *green cuts* aos *cuts* que só alteram a semântica procedimental do programa, mas não alteram o significado do predicado. Este *cuts* são usados apenas para melhorar a eficiência. Se forem retirados serão produzidos os mesmos resultados.

### **Red Cut**

35 Chamam-se *red cuts* aos *cuts* que alteram não só a semântica procedimental do programa, como também o seu significado declarativo. Se forem retirados serão produzidos resultados diferentes. A utilização destes *cuts* deve ser evitada.

**Exemplos:** minimo e min são predicados equivalentes.

x :- p, **!**, q.

O cut só está a cortar ramos que falham.

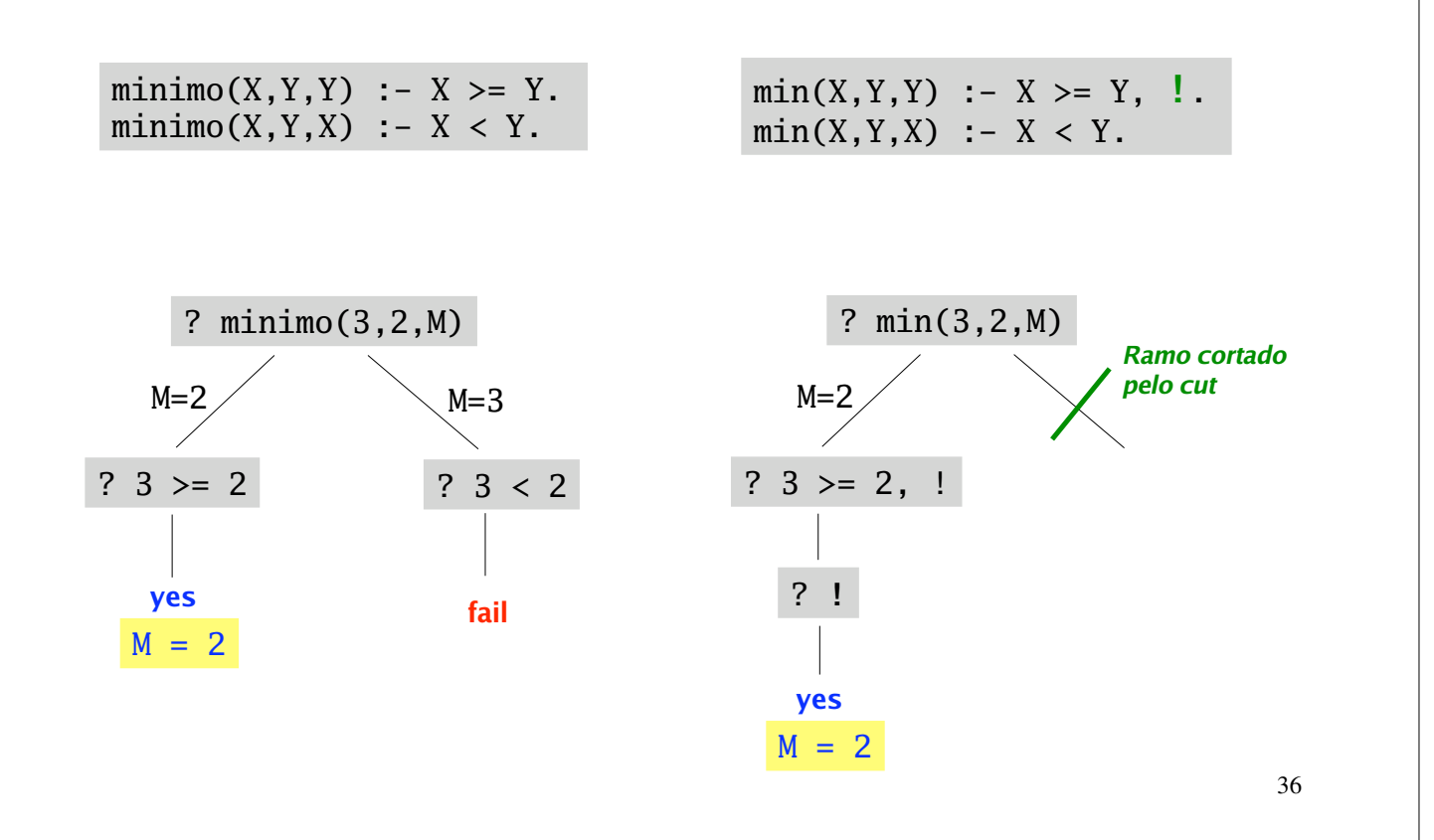

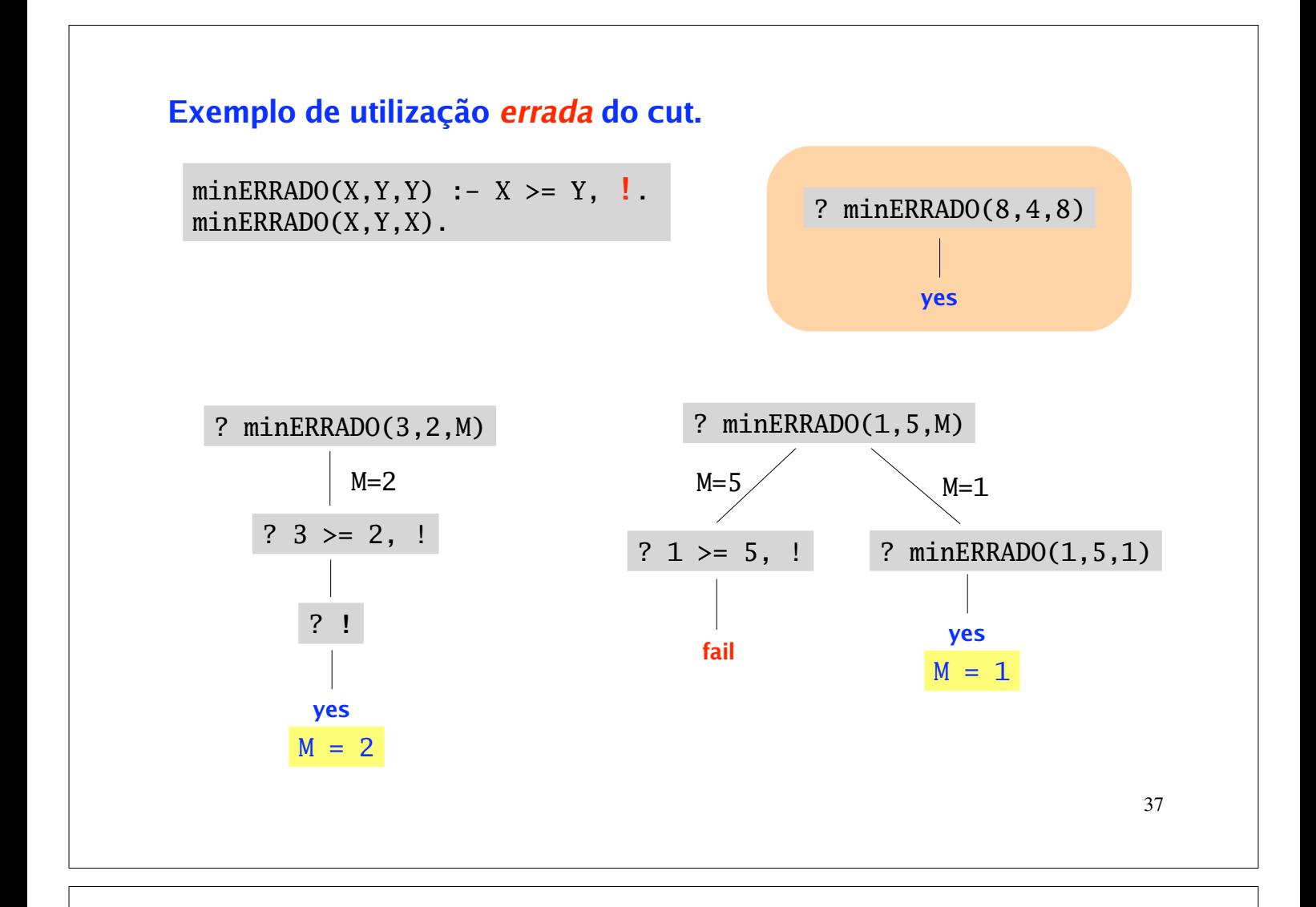

### **Exercícios:**

- 1. Defina um predicado no\_dup1/2 que remova os duplicados de uma lista.
- Defina um predicado enumerar(+N,+M,+P,?L) que gera a lista L de números **2.** entre N e M, a passo P. Por exemplo:

| ?- enumerar(3,10,2,L).  $L = [3, 5, 7, 9]$  ? yes

Defina um programa que faça a ordenação de uma lista pelo algoritmo *merge sort*. **3.**Use o *cut* para implementar o predicado merge de forma mais eficiente.

# **Negação por falha**

O Prolog tem pré-definidos os predicados **true** e **fail : true** sucede sempre, **fail** falha sempre

Utilizando o *cut* e o *fail* é possível implementar a negação.

 $:$  - op(700, fy, nao). nao  $X : -X$ ,  $\vdots$  fail. nao X. *nao X falha se o predicado X tiver solução, i.e., for verdadeiro.* **Exemplo:**

No *Sicstus Prolog* o predicado de negação (por falha) é o **\+** .

**Exemplos:**

 $| ?- fib(1,1)$ . yes | ?- nao  $fib(1,1)$ . no | ?- **\+** fib(1,1). no

| ?- nao nao  $fib(1,1)$ . yes  $| ?- \$  + \ fib(1,1). yes

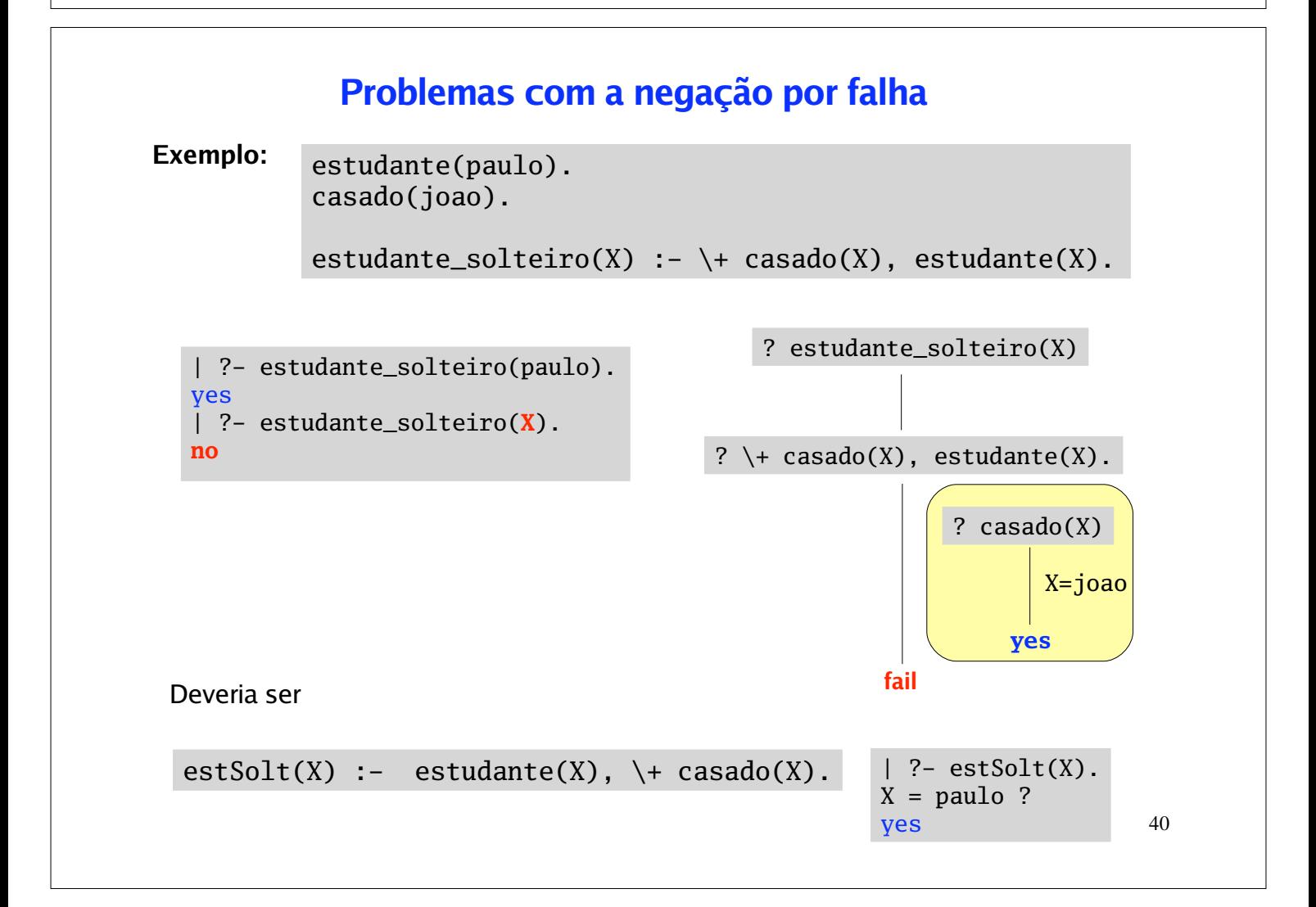

### **Nas chamadas ao not, \+, não devem ocorrer variáveis.**

#### **Exemplo:**

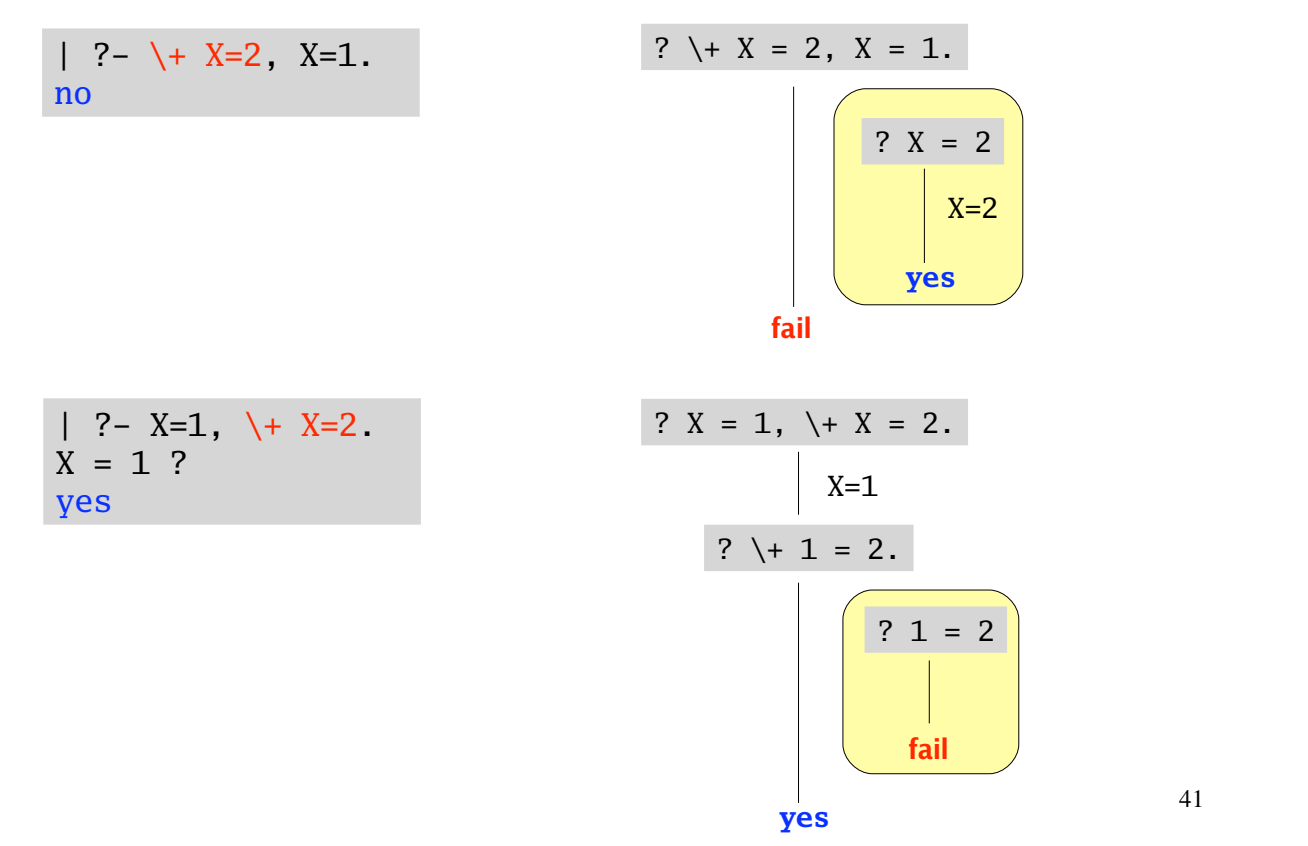

# **Outros predicados de controlo**

Para além da *conjunção* de predicados (representada por **,** ), também é possível combinar predicados pela *disjunção* (representada por **;** ).

**Exemplo:**

progenitor(A,B) **:-** pai(A,B). progenitor(A,B) **:-** mae(A,B).  $avo(X,Y)$  :- progenitor $(X,Z)$ , progenitor $(Z,Y)$ . progenitor(A,B) **:-** pai(A,B) **;** mae(A,B).

tio(X,Y) **:- (**pai(A,Y) **;** mae(A,Y)**),** irmao(X,A).

O Sicstus Prolog disponibiliza mais alguns predicados de control *(ver User's Manual)*. Por exemplo:

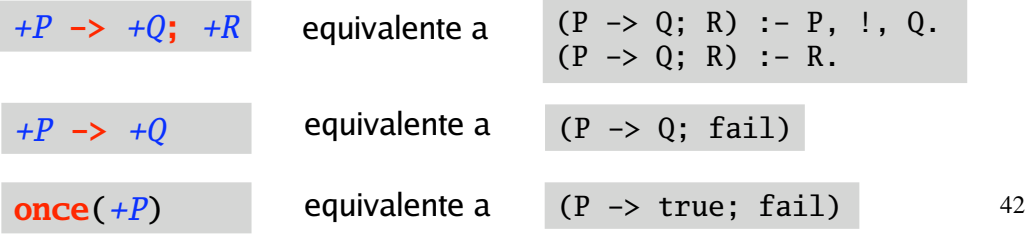

# **Programação de 2ª ordem**

Existem meta-predicados que permitem coleccionar todas as soluções para um dado objectivo de prova (ver *User's Manual*).

**findall**(*?Template*,*:Goal*,*?Bag*)

*Bag* é a lista de instâncias de *Template* encontradas nas provas de *Goal.* A ordem da lista corresponde à ordem em que são encontradas as respostas. Se não existirem instanciações para *Template, Bag* unifica com a lista vazia.

**bagof**(*?Template*,*:Goal*,*?Bag*)

Semelhante a findall, mas se *Goal* falhar, bagof falha.

**setof**(*?Template*,*:Goal*,*?Set*)

Semelhante a bagof, mas a lista é ordenada e sem repetições.

**Exemplo:** Considere o seguinte programa

```
amigo(ana,rui).
amigo(pedro,rui).
amigo(maria,helena).
amigo(pedro,ana).
amigo(maria,rui).
gosta(ana,cinema).
gosta(ana,pintura).
gosta(ana,ler).
gosta(rui,ler).
gosta(rui,musica).
gosta(maria,ler).
gosta(pedro,pintura).
gosta(pedro,ler).
compativeis(A, B) :- amigo(A, B), gosta(A, X), gosta(B, X).
compativeis(A, B) :- amigo(B, A), gosta(A, X), gosta(B, X).
```
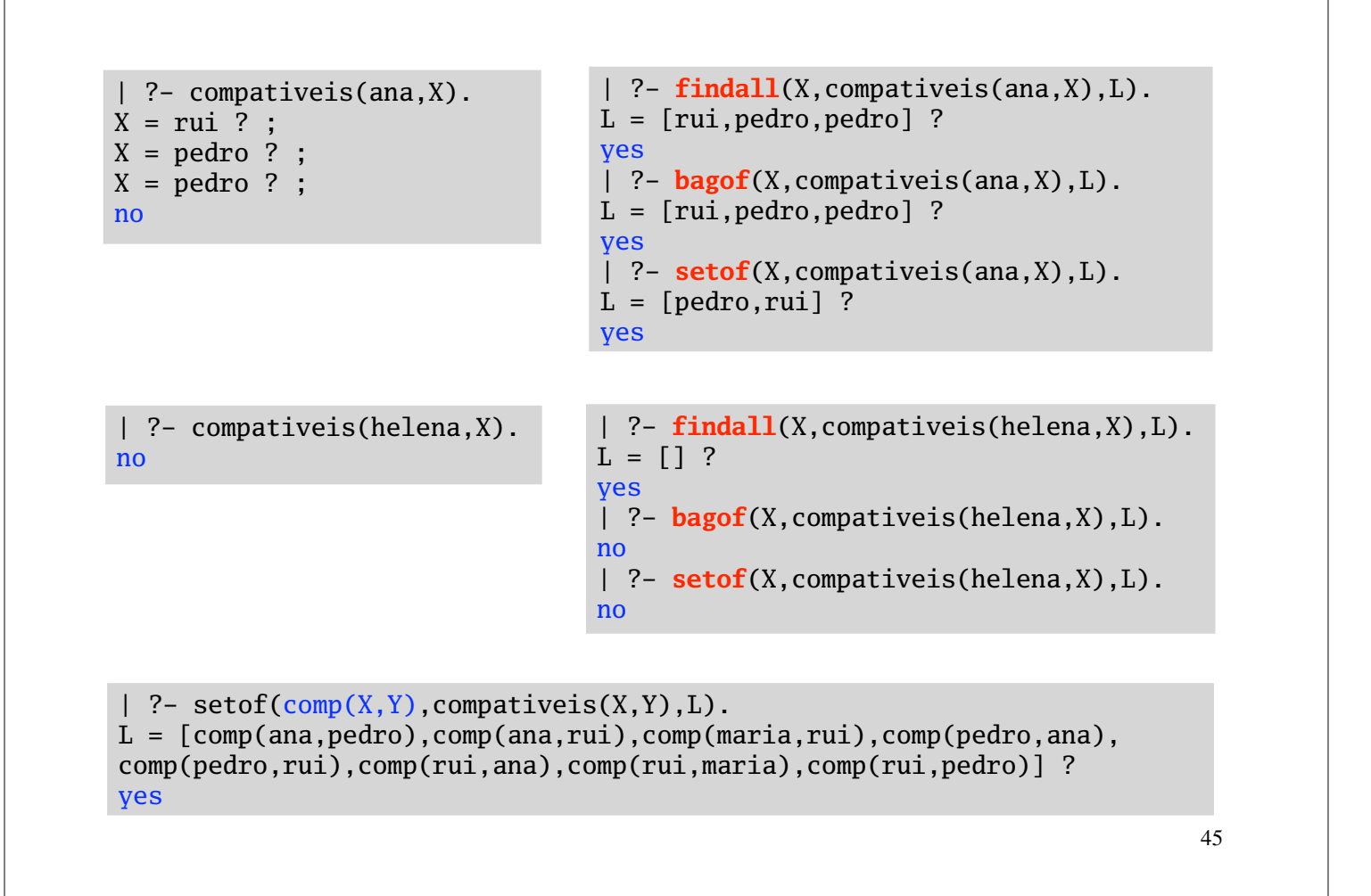

## **Exercícios:**

- 1. Defina o predicado subconj (-S, +C) onde S e C são duas listas que representam dois conjuntos. Este predicado deve gerar, por backtracking, todos os subconjuntos possíveis de C.
- Defina o predicado partes(+C,-P), que dado um conjunto C (implementado como **2.** lista) dá em P o conjunto de todos os subconjuntos de C.
- **3.** Considere a linguagem proposicional gerada pelos simbolos proposicionais (átomos) e as conectivas: falso, verdade,  $\sim$ ,  $\wedge$ ,  $\vee$ ,  $\Rightarrow$ . Relembre que um modelo é um conjunto de simbolos proposicionais.

:-  $op(600, xfy, \Rightarrow)$ . :- op(500,  $yfx, / \rangle$ ). :-  $op(500, yfx, \setminus/).$ :-  $op(300, fy, ~)$ .

Defina o predicado atrib(+M,+P,?V) que sucede se V é o valor de verdade da proposição P no modelo M. (Relembre a função  $\mu$  da aulas teóricas). Pode utilizar o predicado simp(+E,?V) que faz o cálculo do valor de uma expressão na álgebra booleana **Z**<sup>2</sup> (ver slide seguinte).

 $sim(X+X,0)$ .  $sim(X*X,X)$ .  $sim(X+0,X)$ .  $sim(0+X,X)$ .  $sim(X*0.0)$ .  $simp(0^*X,0)$ .  $simp(X+Y, Z)$  :-  $simp(X, X1)$ ,  $simp(Y, Y1)$ ,  $simp(X1+Y1, Z)$ .  $simp(X*Y,Z) := simp(X,X1), simp(Y,Y1), simp(X1*Y1,Z).$ 

**4.** Defina os predicados formula\_valida(+M,+P) e teoria\_valida(+M,+T) que sucedem se a proposição P e teoria T é válida no modelo M.

> | ?- formula\_valida([p,q],  $p/\qquad q \Rightarrow q/\r \Rightarrow \neg r / \sim \neg p$ ). yes

- Defina o predicado consequencia(+T,+P) sucede se a proposição P é uma **5.** consequência (semântica) da teoria T. (Sugestão: gere primeiro todos os modelos possíveis com os simbolos proposicionais das fórmulas envolvidas.)
- **6.** Defina tautologia/1 que testa se uma fórmula é uma tautologia.
- 7. Defina inconsistente/1 que testa se uma teoria é inconsistente.

- Defina os predicados soma/3 e produto/3 que implementam as operações de soma **8.** e produto de conjuntos de conjuntos de literais (ver apontamento da aulas teóricas).
- 9. Defina o predicado fnn(+P,-FNN) que dada uma proposição (da linguagem do exercício 3.) gera a forma normal negativa que lhe é semanticamente equivalente.
- **10.** Defina o predicado fnc (+FNN, -L) que dada uma forma normal negativa, produz em L a forma normal conjuntiva equivalente, representada por conjuntos de conjuntos de literais.
- 11. Defina o predicado constroi\_fnc(+L,-P) que sucede se P é a proposição que o conjunto de conjuntos de literarais L representa.
- 12. Defina o predicado gera\_fnc(+P,-FNC) que dada uma proposição P produz FNC uma proposição na forma normal conjuntiva, semanticamente equivalente a P.

# **Módulos**

Para além dos predicados pré-definidos, o Sicstus Prolog possui um vasto conjunto de **módulos** onde estão implementados muitos predicados que poderão ser úteis em diversas aplicações. Para poder utilizar estes predicados é necessário carregar os módulos onde eles estão definidos.

Os módulos estão organizados por temas. Alguns exemplos de módulos:

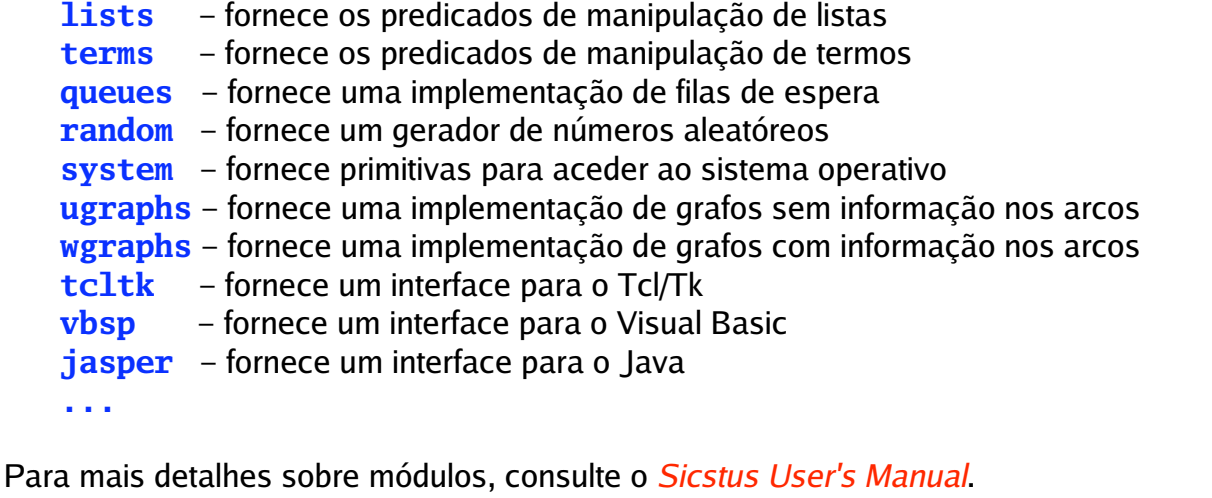

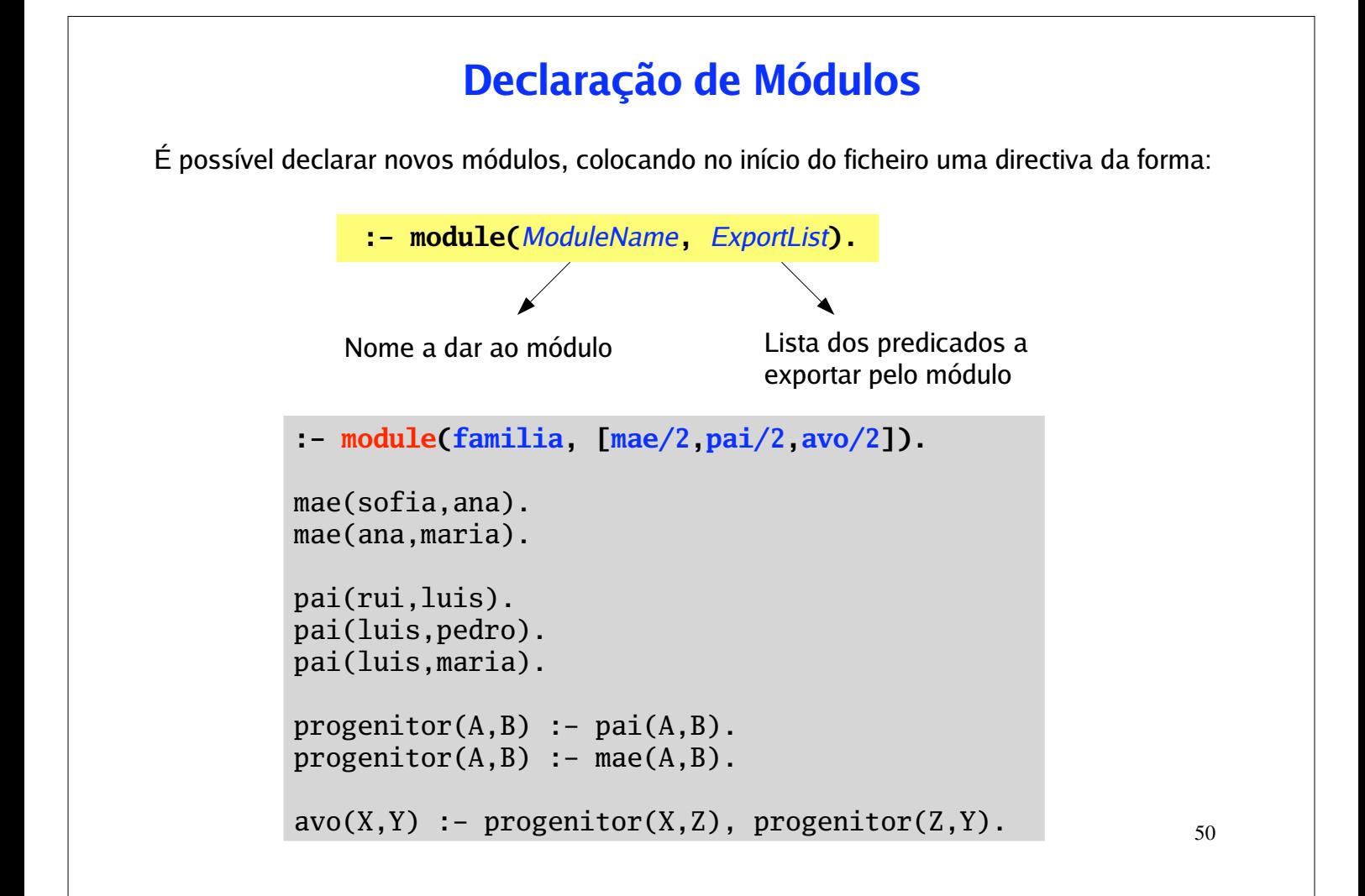

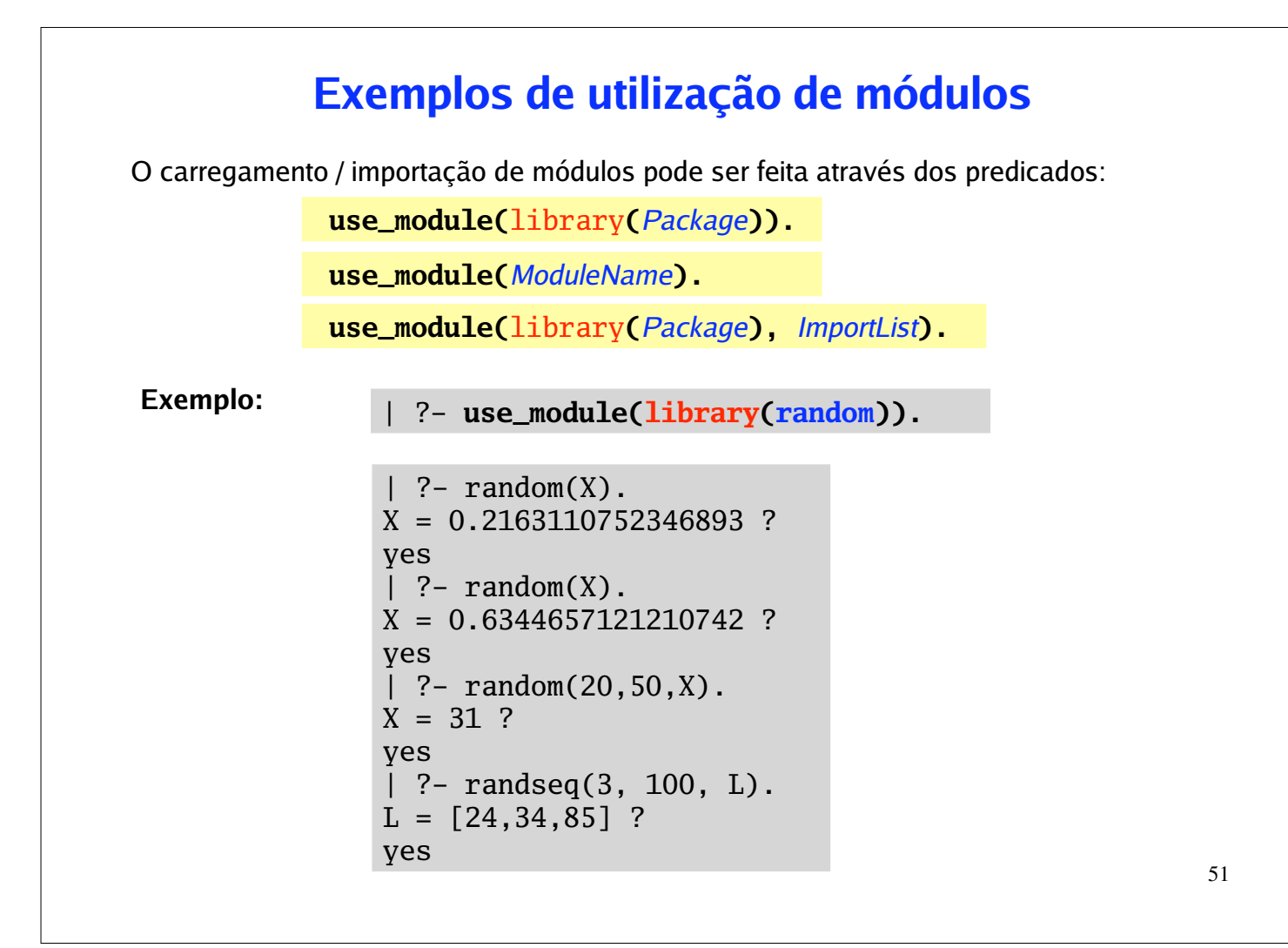

### **Exemplo:**

```
| ?- use_module(library(lists),[sublist/2,remove_duplicates/2]).
```

```
| ?- remove_duplicates([2,3,4,3,5,6,5,3,2],L).
L = [2, 3, 4, 5, 6] ?
yes
| ?- append([1,2,3],[6,7],L).
! Existence error in user: : /2
! procedure library(_95):append/3 does not exist
! goal: library(_95):append([1,2,3],[6,7],_93)
| ?- sublist(S,[1,2,3]).
S = [1, 2, 3] ? ;
S = [2,3] ? ;
S = [3] ? :
S = [] ? ;S = [2] ? :
S = [1,3] ? ;
S = [1] ? :
S = [1,2] ? ;
no
```
**Exemplo:** Considere que o seguinte programs está gravado no ficheiro *exemplo.pl*

```
:- use_module(familia).
:- use_module(library(lists),[append/3, member/2,
                                remove_duplicates/2]).
avos([], []).
avos([H|T], L) :- findall(A, avo(A, H), L1), avos(T, L2),
                   append(L1,L2,L3), remove_duplicates(L3,L).
ocorre(\_, [], []).
ocorre(X, [L|T], [L|L1]) :- member(X, L), !, ocorre(X, T, L1).
ocorre(X, [L|T], L1) :- \ member(X, L), ocorre(X, T, L1).
| ?- [exemplo].
| ?- avos([pedro,maria],X).
X = [rui,sofia] ?
yes
| ?- progenitor(Z,pedro).
! Existence error in user: : /2
! procedure library(_84):progenitor/2 does not exist
! goal: library(_84):progenitor(_81,pedro)
[ ?- ocore(2, [[3,2,4], [4,5], [a,d,2,e], [4,3,3,a]], L).L = [[3,2,4], [a,d,2,e]] ?
yes
```
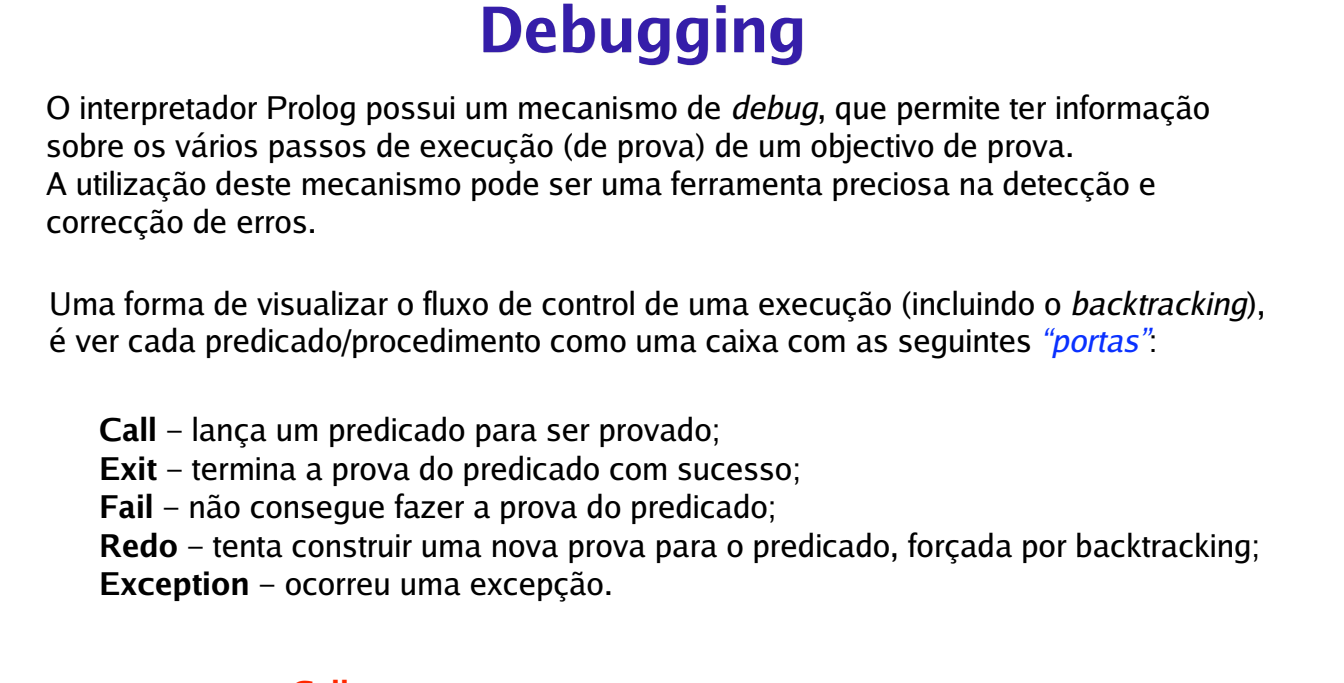

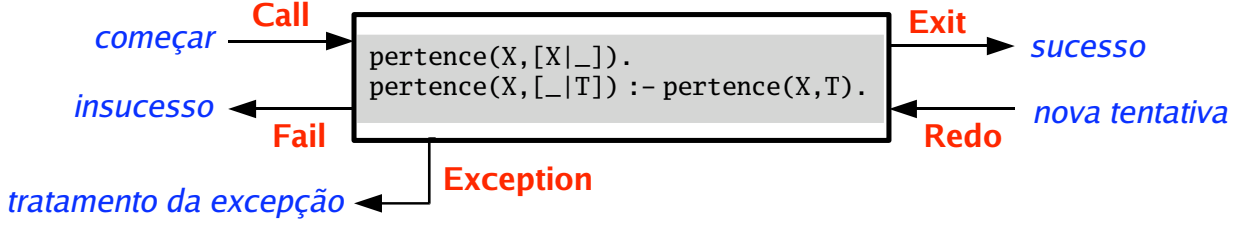

# **Tracing**

A base do mecanismo de *debug* é a traçagem. A traçagem de um objectivo de prova, vai dando informação sobre os sucessivos passos da construção da prova (quais os predicados que vão sendo invocados e os argumentos da invocação).

Para activar o modo de traçagem faz-se, no interpretador, a invocação do predicado **trace**. Quando o trace está activo o interpretador pára sempre uma das *"portas"* (do slide anterior) é activada.

```
| ?- trace.
% The debugger will first creep -- showing everything (trace)
yes
| ?- pertence(2,[1,2,3]).
       1 1 Call: pertence(2, [1,2,3]) ?
        2 2 Call: pertence(2,[2,3]) ? 
? 2 2 Exit: pertence(2,[2,3]) ? 
? 1 1 Exit: pertence(2, [1, 2, 3]) ?
yes
```

```
55
```
Alguns comandos úteis do modo *trace*:

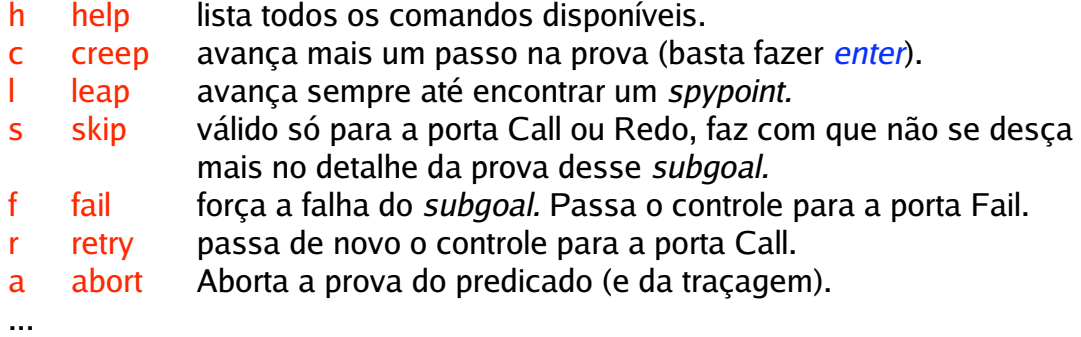

Para mais informações sobre debugging consulte o *Sicstus User's Manual*.

Para sair do modo de traçagem invoque, no interpretador, o prediado **notrace**.

```
| ?- notrace.
% The debugger is switched off
yes
```

```
| ?- pertence(X,[1,2,3]).
             1 1 Call: pertence(_430,[1,2,3]) ? c
    ? 1 1 Exit: pertence(1,[1,2,3]) ?
    X = 1 ? ;
             1 1 Redo: pertence(1,[1,2,3]) ? c
             2 2 Call: pertence(_430,[2,3]) ? 
    ? 2 2 Exit: pertence(2,[2,3]) ? 
    ? 1 1 Exit: pertence(2, [1, 2, 3]) ?
    X = 2 ? ;
             1 1 Redo: pertence(2,[1,2,3]) ? s
    ? 1 1 Exit: pertence(3, [1, 2, 3]) ?
    X = 3 ? ;
           1 1 Redo: pertence(3, [1, 2, 3]) ?
             2 2 Redo: pertence(3,[2,3]) ? 
             3 3 Call: pertence(_430,[]) ? 
             3 3 Fail: pertence(_430,[]) ? 
             2 2 Fail: pertence(_430,[2,3]) ? 
           1 1 Fail: pertence(430, [1, 2, 3]) ?
    no
            pertence(X,[X|\_]).
            pertence(X,[-|T]) :- pertence(X,T).
Exemplos:
```

```
| ?- pertence(X,[1,2,3]).
       1 1 Call: pertence(430, [1, 2, 3]) ?
? 1 1 Exit: pertence(1, [1, 2, 3]) ?
X = 1 ? ;
        1 1 Redo: pertence(1,[1,2,3]) ? s
? 1 1 Exit: pertence(2, [1,2,3]) ?
X = 2 ? ;
        1 1 Redo: pertence(2,[1,2,3]) ? f
       1 1 Fail: pertence(430, [1, 2, 3]) ?
no
| ?- pertence(X,[1,2,3]).
        1 1 Call: pertence(_430,[1,2,3]) ? l
X = 1 ? ;
X = 2 ? ;
X = 3 ? ;
no
```
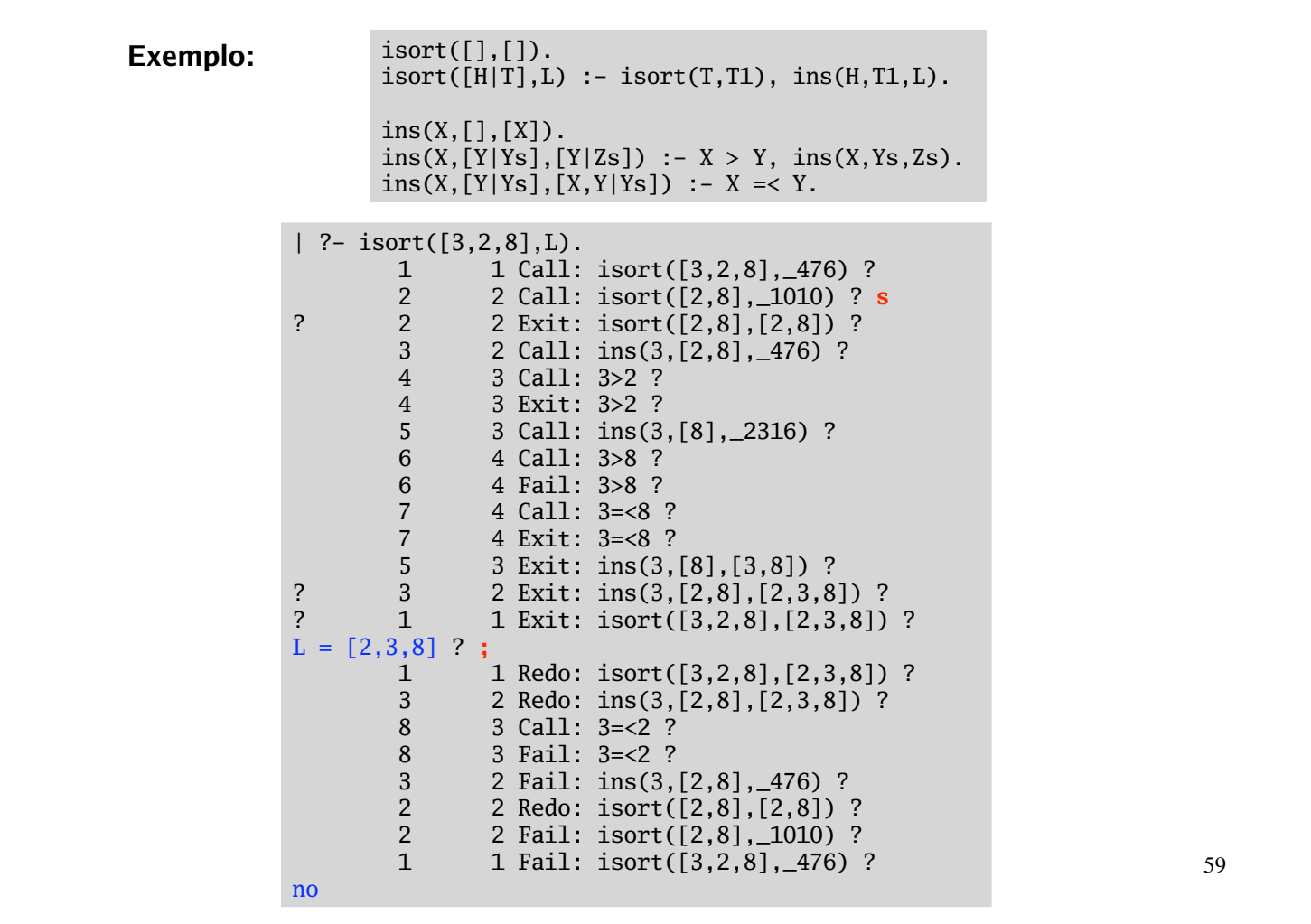

### **Exercícios:**

- Use a traçagem para confirmar a construção das árvores de procura que foram **1.** apresentas ao longo dos slides anteriores.
- A seguinte definição pretende contar o número de ocorrências de um elemento **2.**numa lista, usando um parâmetro de acumulação.

```
\text{conta\_errado}(X, L, N) :- \text{contaAC}(X, L, 0, N).
```

```
contaAC(\_, [], Ac, Ac).contaAC(X, [H|T], Ac, N) :- X==H, Ac1 is Ac+1, contaAC(X,T,Ac1,N).
\text{contaAC}(X, [\_|T], Ac, N) :- \text{contaAC}(X, T, Ac, N).
```
Mas este predicado não está correctamente definido. Por exemplo:

```
| ?- conta_errado(3,[3,2,3,4],N).
N = 2 ? ;
N = 1 ? ;
N = 1 ? ;
N = 0 ? ;
no
```
Faça debugging deste predicado para detectar o erro, e corrija-o.

# **Manipulação da Base de Conhecimento**

Um programa Prolog pode ser visto como uma base de dados que especifica um conjunto de relações (de forma explícita através dos factos e implícita através das regras).

O Prolog tem predicados pré-definidos que permitem fazer a manipulação da base de conhecimento. Ou seja, predicados que permitem acrescentar e / ou retirar factos e regras da base de conhecimento, durante a execução de um programa.

Os predicados que estão definidos nos ficheiros que são carregados (por consult) são, por omissão, *estáticos*. Ou seja, é impossível o programa alterar dimâmicamente tais predicados.

Para que seja possível alterar dinâminamente predicados carregados de ficheiro, esses predicados deverão ser declarados como *dinâmicos* no ficheiro em que está definido. Isso é feito incluindo no ficheiro a directiva:

**:- dynamic** *PredicateName***/***Arity***.**

Os predicados que não estão, à partida, definidos são considerados dinâmicos

61

#### **Adicionar factos e regras** Para adicionar factos e regras à base de conhecimento podem-se usar os predicados: **assert/1** acrescenta o facto/regra como *último* facto/regra do predicado **asserta/1** acrescenta o facto/regra como *primeiro* facto/regra do predicado **assertz/1** igual a assert/1 **:- dynamic amigos/2. :- dynamic mas/1.** amigos(ana,rui). amigos(pedro,rui). amigos(maria,helena). amigos(pedro,ana). mas(rui). mas(pedro). fem(ana). fem(maria). fem(helena). | ?- **['amigos.pl']**. % consulting ... yes | ?- **asserta**(amigos(joao,helena)). yes | ?- **assertz**(mas(joao)). yes | ?- **assertz**(fem(isabel)). ! Permission error: **cannot assert static user:fem/1** ! goal: assertz(user:fem(isabel)) | ?- **assertz**(**(**amiga(X,Y) :- amigos(X,Y), fem(X)**)**). true ? yes | ?- **assert**(**(**amiga(X,Y) :- amigos(Y,X), fem(X)**)**). true ? yes **Exemplos:** amigos.pl

```
| ?- listing.
amiga(A, B) :- amigos(A, B), fem(A).
amiga(A, B) :- amigos(B, A), fem(A).amigos(joao, helena).
amigos(ana, rui).
amigos(pedro, rui).
amigos(maria, helena).
amigos(pedro, ana).
fem(ana).
fem(maria).
fem(helena).
mas(rui).
mas(pedro).
mas(joao).
yes
| ?-
                                         Se quiser ver apenas alguns predicados
                                         pode usar o listing/1.
                                           | ?- listing(amigos/2).
                                           | ?- listing([amiga,mas/1]).
                                           | ?- listing(fem).
                                         Exemplos:
```
Note que *este programa é volátil*. Quando sair do interpretador os novos factos e regras perdem-se.

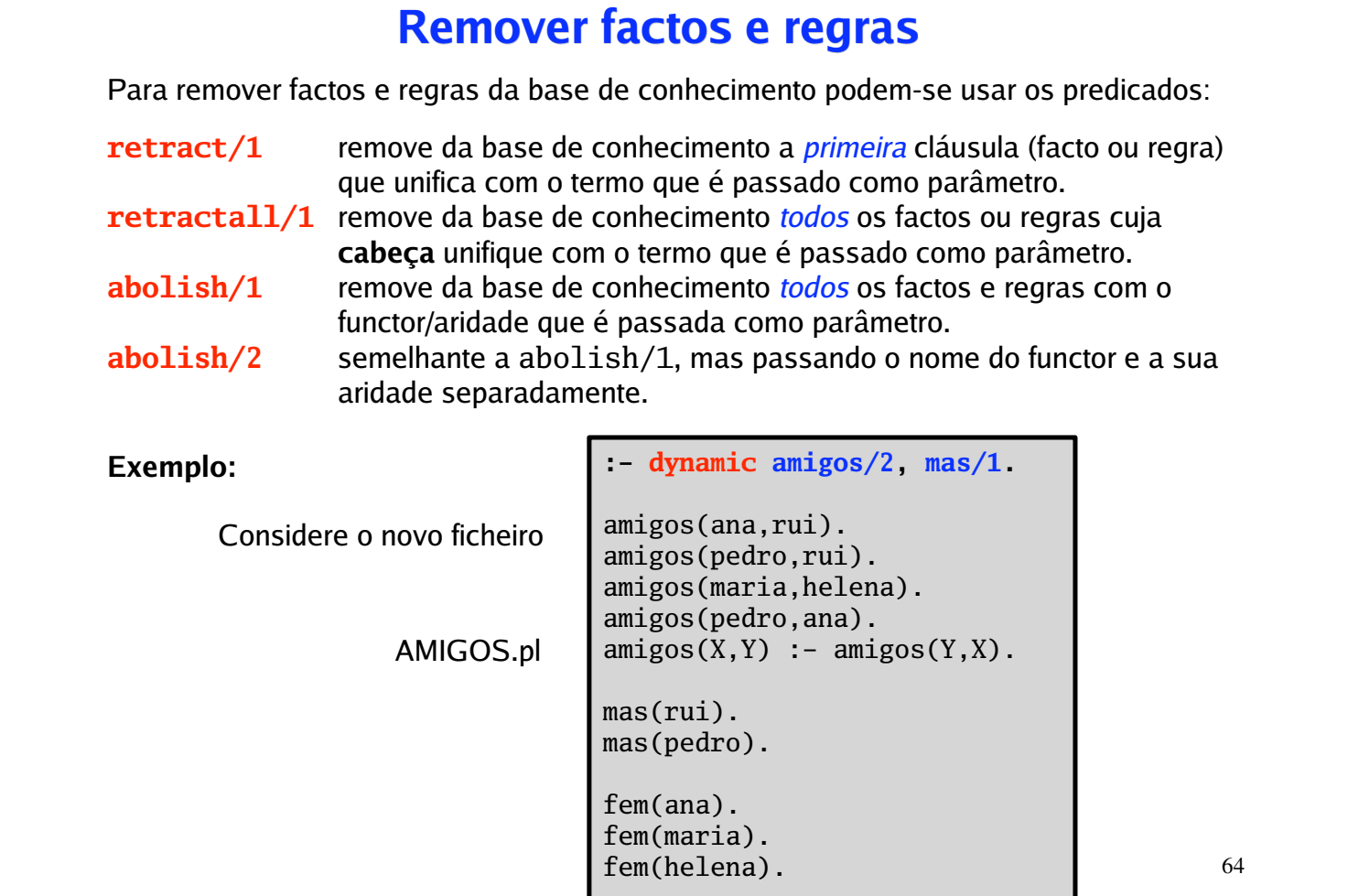

```
65
| ?- ['AMIGOS'].
% consulting ...
| ?- retract(amigos(_,rui)).
yes
| ?- retract(fem(_)).
! Permission error: cannot retract static user:fem/1
! goal: retract(user:fem(_79))
| ?- abolish(fem/1).
yes
| ?- listing.
amigos(pedro, rui).
amigos(maria, helena).
amigos(pedro, ana).
amigos(A, B) :- amigos(B, A).
mas(rui).
mas(pedro).
yes
| ?- retractall(amigos(pedro,_)).
yes
| ?- listing.
amigos(maria, helena).
mas(rui).
mas(pedro).
yes
| ?- abolish(mas,1).
yes
                                                          Nota: abolish
                                                          remove mesmo
                                                          predicados estáticos !
```
## **Exercícios:**

A informação referente aos horários das salas de aula pode estar guardada **1.** na base de conhecimento em factos da forma sala(*num,dia,inicio,fim,discipl,tipo*)

```
:- dynamic sala/6.
sala(cp1103, seg, 10, 13, aaa, p).
sala(cp2301, ter, 10, 11, aaa, t).
sala(di011, sab, 12, 10, xxx, p). % com erro
sala(cp3204, dom, 8, 10, zzz, p).
sala(di011, sex, 14, 16, xxx, p).
sala(cp204, sab, 15, 17, zzz, tp).
sala(di011, qui, 14, 13, bbb, tp). % com erro
sala(di104, qui, 9, 10, aaa, tp).
sala(dia1, dom, 14, 16, bbb, t).
sala(cp1220, sab, 14, 18, sss, p).
```
O seguinte predicado, permite retirar da base de dados todas marcações de sala em **a)**que, erradamente, a hora de início da aula é superior à hora de fim.

> $apaga\_errors$  :-  $sala(N,D,Hi,Hf,C,T)$ ,  $Hf$  =<  $Hi$ , retract(sala(N,D,Hi,Hf,C,T)), fail. apaga\_erros.

Qual é o efeito da segunda clausula apaga\_erros ?

- Execute um programa que retire todas as marcações de salas para os domingos. **b)**
- **c)** Execute um programa que retire todas as marcações de salas para os sábados depois das 13 horas.
- **d)** Defina o predicado ocupada(+NSala,+Dia,+Hora) que sucede se a sala número Nsala está ocupada no dia Dia à hora Hora.
- **e)** Defina o predicado livre(?NSala,+Dia,+Hora) que sucede se a sala número NSala está livre no dia Dia à hora Hora.
- Defina o predicado livres(-Lista,+Dia,+Hora) que sucede se Lista é a **f)** lista dos números das salas que estão livres no dia Dia à hora Hora.
- **g)** Defina o predicado total\_ocupacao(+NSala,-Total) que sucede se Total é o número total de horas que a sala NSala está ocupada.
- **h)** Defina o predicado cria\_total(+NSala) que acrescenta à base de dados um facto, associando à sala NSala o número total horas de ocupação dessa sala por semana.
- **i)** Defina o predicado intervalo\_livre(?NSala,+Dia,+Inicio,+Fim) que sucede se NSala está livre no dia Dia durante o periodo de tempo entre Inicio e Fim.

67

**2.** Assuma que a informação referente às notas dos alunos à disciplina de *Lógica Computacional 2005/06* está guardada na base de conhecimento em factos da forma:

> modalidadeA(*numero, nome, fichas, exame*) modalidadeB(*numero, nome, fichas, trabalho, exame*)

Por exemplo:

modalidadeA(1111, 'Maria Campos' , 14, 12). modalidadeA(3333, 'Rui Silva', 13, 15). modalidadeA(4444, 'Paulo Pontes', 17, 12). modalidadeA(8888, 'Antonio Sousa', 14, 8). modalidadeB(2222, 'Ana Miranda', 14, 15, 12). modalidadeB(5555, 'Joao Ferreira', 15, 16, 11).

- **a)** Escreva o predicado gera\_notas/0 que cria factos nota/3, que definem a relação entre o aluno (número e nome) e a sua nota final (calculada de acordo com o estabelecido para esta disciplina).
- **b)** Defina o predicado aprovados(-Lista) que sucede se Lista contem o número dos alunos aprovados à disciplina.

Assuma que para implementar uma agenda electrónica temos na base de conhecimento **3.** factos com a seguinte informação agenda(*data, horaInicio, horaFim, tarefa, tipo*). Por exemplo:

> agenda(data(5,abril,2006), 9, 13, join, palestras). agenda(data(6,abril,2006), 11, 13, join, palestras). agenda(data(6,abril,2006), 16, 17, logcomp, aulas). agenda(data(6,abril,2006), 17, 20, atendimento, aulas). agenda(data(4,abril,2006), 15, 17, di, reuniao). agenda(data(7,abril,2006), 8, 13, logcomp, aulas). agenda(data(7,abril,2006), 15, 17, ccc, reuniao). agenda(data(4,maio,2006), 11, 13, pure, palestras).

- Defina o predicado cria\_tipo(+Tipo) que consulta a agenda e gera factos do **a)** nome do tipo com a lista de pares *(data,tarefa)* associados a esse tipo.
- **b**) Defina o predicado apaga\_mes(+Mes) que apaga todas as marcações de um dado mês.
- Defina o predicado marca(+Tarefa,+Tipo,+LDatas) faz a marcação de uma **c)** dada tarefa, de um dado tipo, para uma lista de datas.

69

# **Input / Output**

Para além dos canais de comunicação usuais com o utilizador (teclado/écran) um programa Prolog pode fazer input/output de informação através de outros canais, por exemplo: ficheiros.

Os canais de entrada de dados chamam-se *input streams* e os de saída *output streams*.

O Sicstus Prolog tem diversos predicados pré-definidos para input/output de caracteres e de termos (ver *User's Manual*). A maioria destes predicados tem duas versões: *com* e *sem* a indicação explícita do *stream*. Quando o *stream* não é indicado, o *input* é do canal de entrada actual *(current input stream)* e o *output* é para o canal de saida actual *(current output stream)*.

No início da execução de um programa, os canais actuais de entrada e de saida são o teclado e o écran, e o nome destes canais é **user**. Mas o input e o output pode ser redireccionado através da invocação de predicados apropriados (como veremos).

# **Input / Output de Caracteres**

O Sicstus Prolog tem diversos predicados pré-definidos para input/output de caracteres (ver *User's Manual*):

**get\_char get\_code put\_char put\_code nl read\_line skip\_line ...**

**Exemplos:**

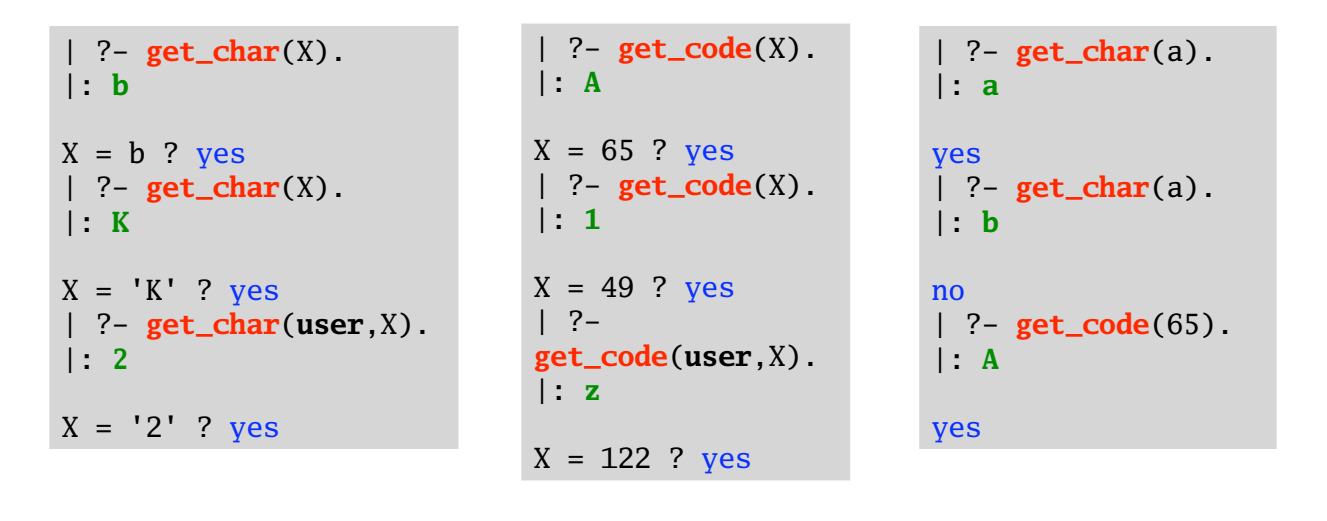

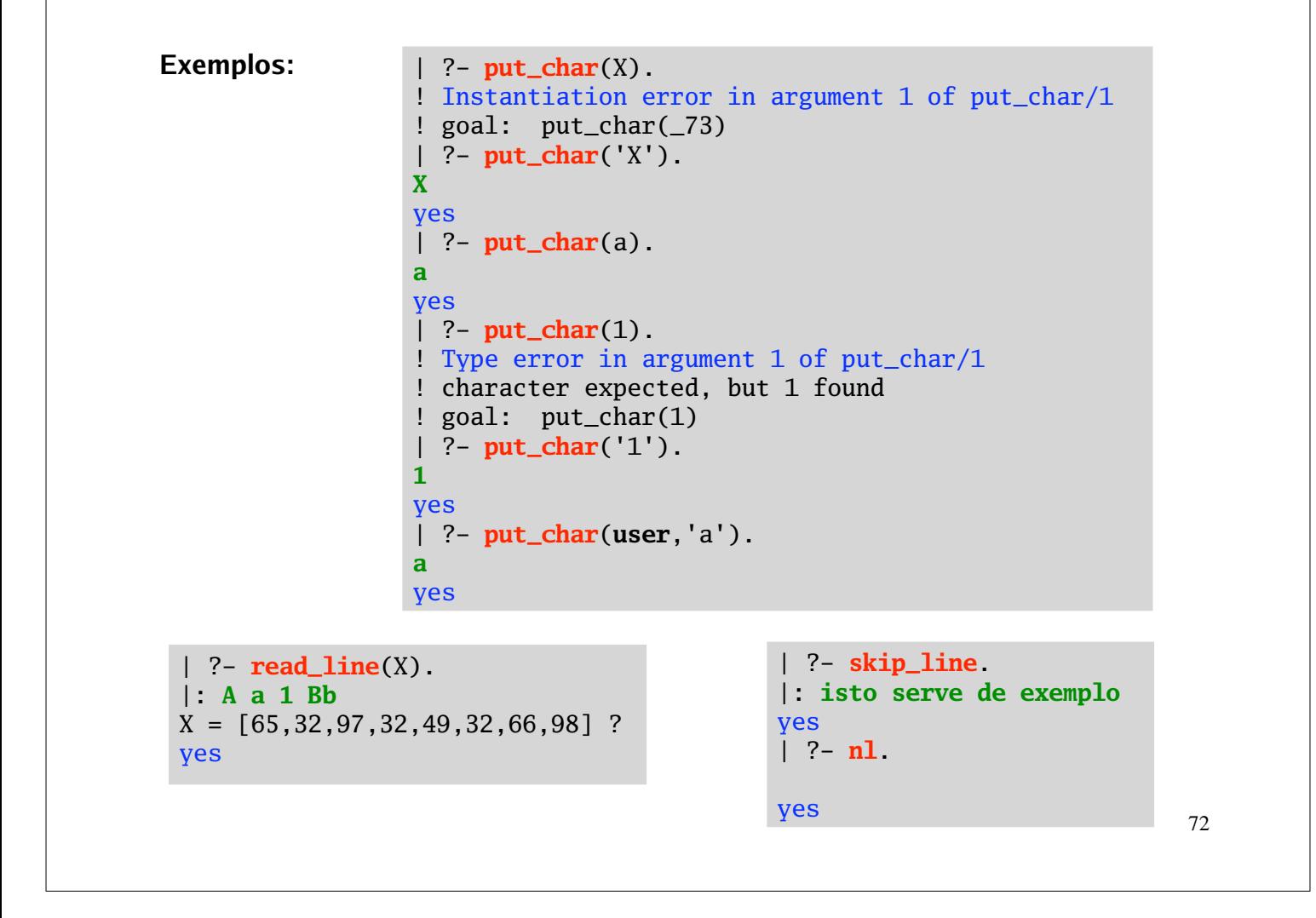

```
| ?- put_code(65).
                 A
                yes
                 | ?- put_code(a).
                 ! Type error in argument 1 of put_code/1
                 ! integer expected, but a found
                 ! goal: put_code(a)
                 | ?- put_code(X).
                 ! Instantiation error in argument 1 of put code/1
                 ! goal: put_code(_73)
                 | ?- put_code(32).
                yes
                 | ?- put_code(user,120).
                x
                yes
Exemplos:
```
Existem outros predicados pré-definidos para input/output de caractes. Em particurar, os tradicionalmente usados (embora tendam a cair em desuso):

**get**, **get0** e **put** são semelhantes a **get\_char**, **get\_code** e **put\_code**, respectivamente.

**skip** e **ttynl** são semelhantes a **skip\_line** e **nl**. **tab**(*+N*) escreve *N* espaços; etc ...

```
73
```
## **Input / Output de Termos** O Sicstus Prolog tem diversos predicados pré-definidos para input/output de termos (ver *User's Manual*): **Exemplo: read**(*?Term*) lê o próximo termo da *stream* de entrada e unifica-o com *Term*. Se a *stream* já tiver chegado ao fim *Term* unifica com o átomo **end\_of\_file**. Note que cada termo tem que ser seguido de ponto final e *enter* ou espaço. **write**(*?Term*) escreve o termo *Term* na *stream* de saída. **writeq**(*?Term*) escreve o termo *Term* na *stream* de saída, e coloca pelicas sempre que isso seja necessário (para que esse termo possa, posteriormente, ser lido pelo predicado read). | ?- **write('Escreva um número: '), read(N), nl, N1 is N\*N, write('O quadrado de '), write(N), write(' é '), write(N1), nl, nl. Escreva um número: 3. O quadrado de 3 é 9**  $N = 3$ ,  $N1 = 9$  ? yes

read(T) faz com que o próximo termo da *input stream* unifique com T. Se a unificação não for possível, o predicado falha e não há backtracking para ler outro termo.

**Exemplos:**

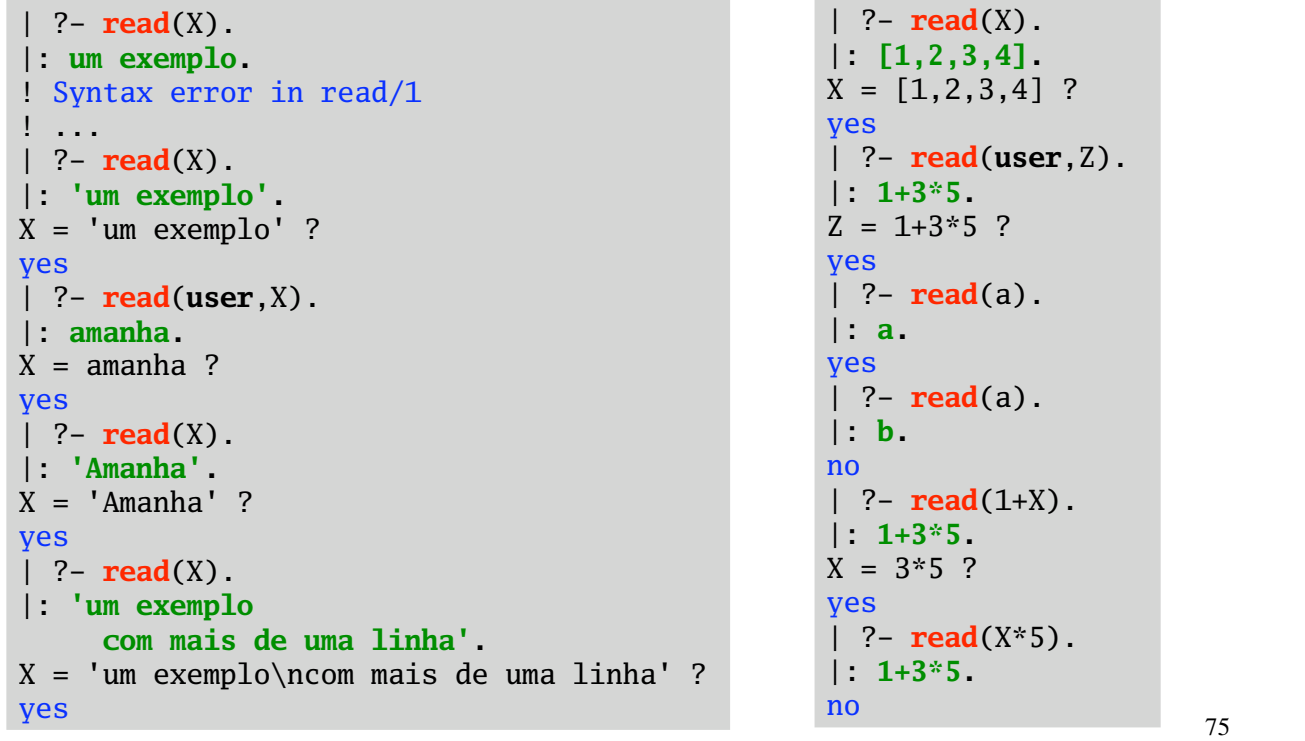

writeq(T) coloca pelicas em T sempre que necessário. Um termo escito com writeq pode depois ser sempre lido com read.

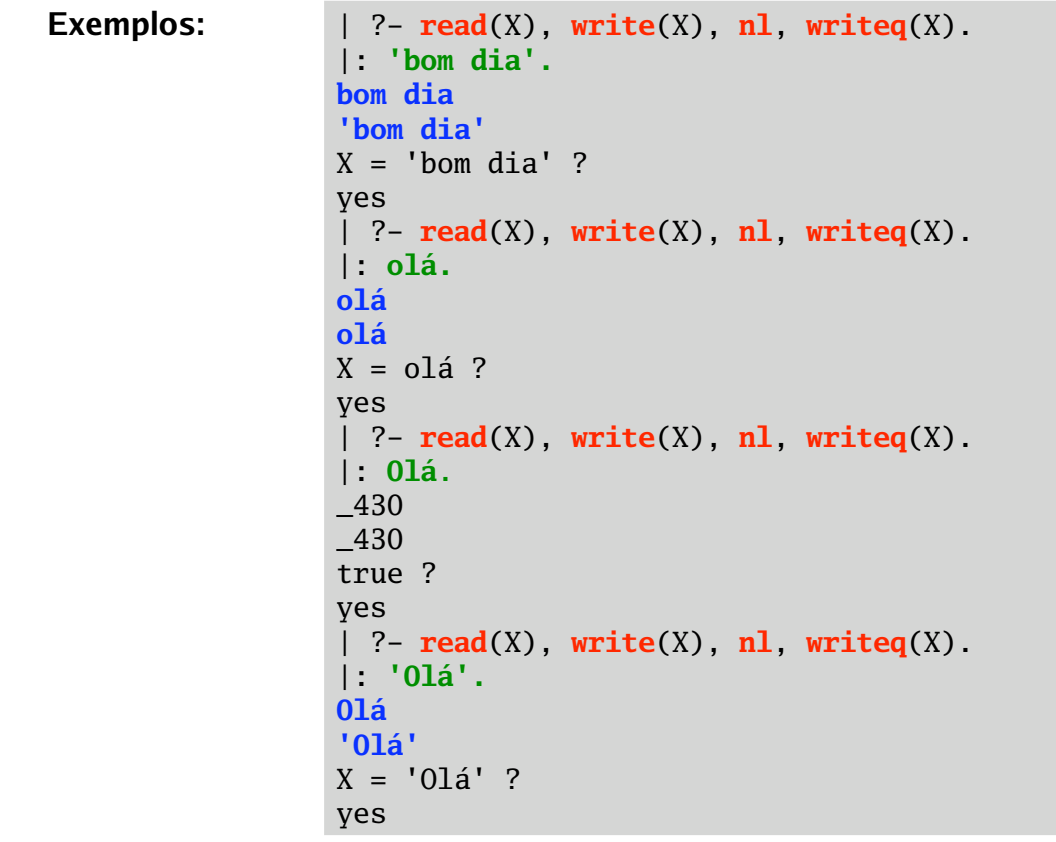

**Exemplos:**

```
| ?- read(data(D,M,A)), write(D), write(' de '), write(M),
     write(' de '), write(A).
|: data(15,abril,2006).
15 de abril de 2006
A = 2006, D = 15, M = abril?
yes
| ?- read(data(D,M,A)), write(D), write(' de '), name(M,[H|T]),
     H1 is H-32, name(M1,[H1|T]), write(M1), write(' de '), write(A).
|: data(15,abril,2006).
15 de Abril de 2006
A = 2006, D = 15, H = 97, M = abril, T = [98, 114, 105, 108], H1 = 65, M1 = 'Abril' ?
yes
| ?- read(X), X =.. [horas,H,M], write(H), write(:), write(M).
|: horas(10,25).
10:25
H = 10, M = 25, X = \text{horas}(10, 25) ?
yes
```
O Sicstus Prolog tem muitos outros predicados de IO, como por exemplo o predicado format que tem semellhanças com o *printf do C* (ver *User's Manual*).

**format**(*+Format*,*:Arguments*) escreve no output stream de acordo com *Format* e a lista de argumentos *Arguments.*

```
77
```

```
Exemplos:
```

```
| ?- read(horas(H,M)), format('São ~d horas e ~d minutos!',[H,M]).
|: horas(9,45).
São 9 horas e 45 minutos!
H = 9, M = 45 ?
yes
| ?- read(X), X =.. L, format('São ~i~d horas e ~d minutos!',L).
|: time(15,30).
São 15 horas e 30 minutos!
L = [time, 15, 30], X = time(15, 30)?
yes
| ?- format('Escreva um número: ',[]), read(N), Q is N*N,
     format('O quadrado de ~2f é ~2f \n\n',[N,Q]).
Escreva um número: 2.3.
O quadrado de 2.30 é 5.29
N = 2.3, Q = 5.289999999999999 ?
yes
| ?- format('Olá, ~a ~s !', [muito,"bom dia"]).
Olá, muito bom dia !
yes
| ?- format('Aqui ~a um ~20s!!!', ['está mais',"bom exemplo"]).
Aqui está mais um bom exemplo !!!
yes
```
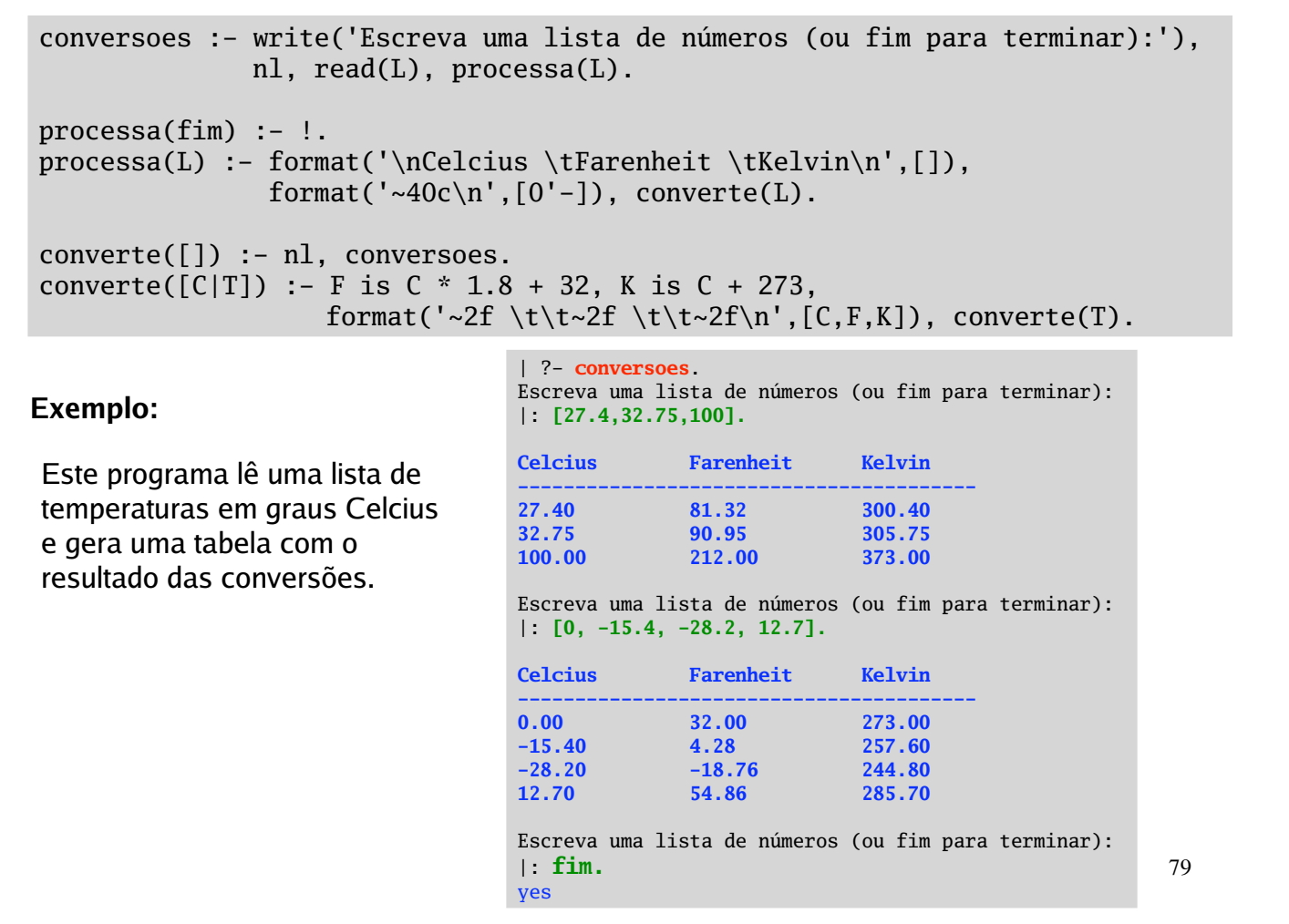

### **Exercícios:**

- Defina o predicado tabuada(+N) que dado um número inteiro N, apresenta no **1.** écran a tabuada do N.
- Escreva um programa escreve\_tabuadas que lê um inteiro do teclado, escreve no **2.** écran a sua tabuada, e continua pronto para escrever tabuadas até que seja mandado terminar.
- Escreva um programa que lê uma lista de pares *(átomo, nº inteiro)* e apresenta um **3.** gráfico de barras dessa lista de pares. (Cada unidade deve ser representada pelo caracter #, e as barras podem ser horizontais.)
- Escreva um programa que lê os coeficientes de um polinómio de 2º grau *a x² + b x + c* **4.**e calcula as raizes reais do polinómio, apresentando-as no écran. Se o polinómio não tiver raizes reais, o programa deve informar o utilizador desse facto.

## **Ficheiros**

Os ficheiros são vistos como *streams*. A *stream* corresponde ao descritor do ficheiro (ao nível do sistema operativo.)

Um ficheiro pode ser aberto para leitura ou escrita através do predicado **open**. Este predicado devolve o descritor do ficheiro que pode depois ser passado como argumento dos predicados de I/O. Para fechar o ficheiro usa-se o predicado **close**.

Existem predicados para saber informação sobre as streams existentes.

O Sicstus Prolog tem um vasto conjunto e predicados para manilupação de streams (ver *User's Manual*). Ficam aqui alguns exemplos:

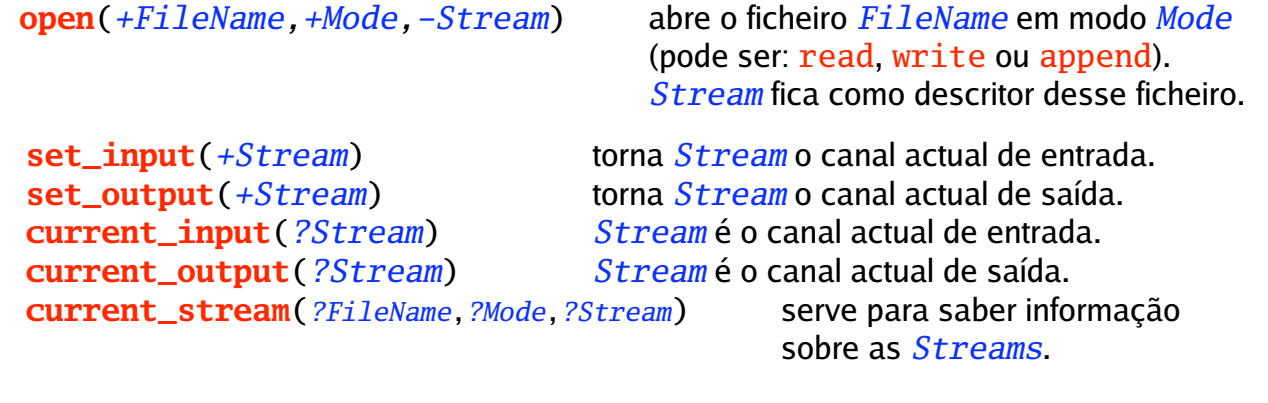

**close**(*+Stream*) fecha o canal *Stream*.

**flush\_output**(*+Stream*) descarrega o *buffer* do canal *Stream*.

81

### **Exemplo:**

```
iniciaConv :- open('CelFar.txt',append,CF),
              open('CelKel.txt',write,CK), convFich(CF,CK).
convFich(CF,CK) :- write('Escreva uma lista de números (ou fim.):'),
                   nl, read(user,L), trata(L,CF,CK).
trata(fim,CF,CK) :- close(CF), close(CK), !.
trata(L,CF,CK) :- format(CF,'\nCelcius \tFarenheit\n~25c\n',[0'-]),
                  format(CK, \cdot \text{Cek} \text{Cek} \text{Cek}converteF(L,CF,CK).
converteF([],CF,CK) :- nl(user), convFich(CF,CK).
converteF([C|T],CF,CK) :- F is C*1.8+32, format(CF,'~2f \t\t~2f\n',[C,F]),
                          K is C+273, format(CK, '~2f \ t~t~2f\n', [C,K]),
                          converteF(T,CF,CK).
```
Note que o ficheiro *CelFar.txt* é aberto em modo append, enquanto o ficheiro *CelKel.txt* é aberto em modo write.

## | ?- **iniciaConv.** Escreva uma lista de números (ou fim.): |: **[27.4,32.75,100].** Escreva uma lista de números (ou fim.): |: **fim.** yes | ?- **iniciaConv.** Escreva uma lista de números (ou fim.): |: **[55, 23.6].** Escreva uma lista de números (ou fim.): |: **[-10.8, 0, 20.2].** Escreva uma lista de números (ou fim.): |: **fim.** yes

### CelFar.txt

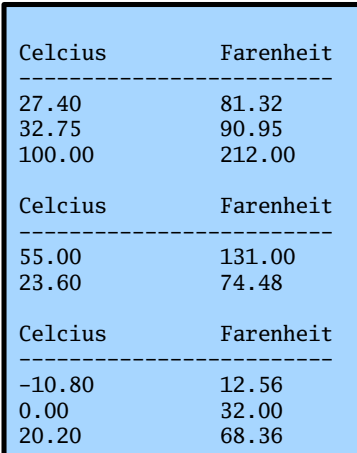

### CelKel.txt

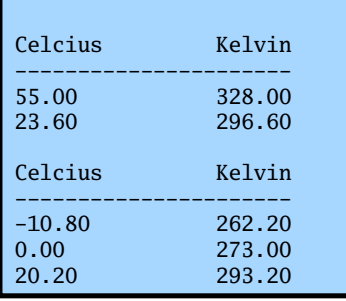

83

## **tell, telling, told ... see, seeing, seen**

São os predicados Prolog tradicionalmente usados na manipulação de ficheiros.

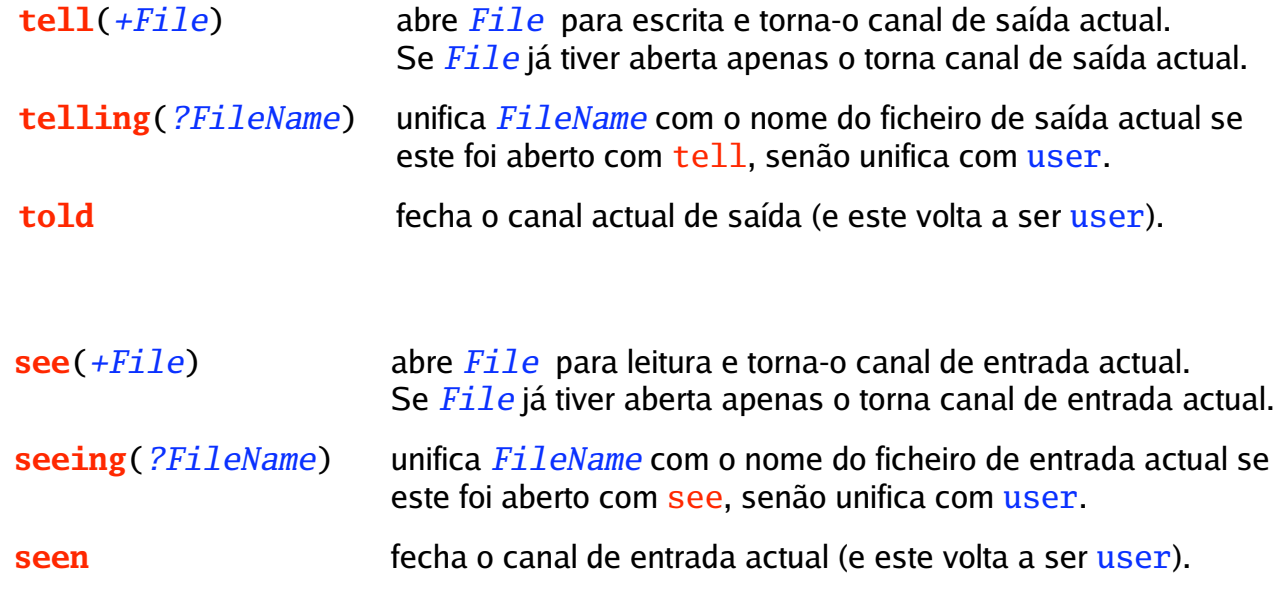

#### **Exemplos:**

```
| ?- see('teste.txt'), read(T), seeing(X), seen.
! Existence error in argument 1 of see/1
! file 'teste.txt' does not exist
! goal: see('teste.txt')
| ?- tell('teste.txt'),
     writeq('Isto é uma experiencia!'), write('.'), nl,
     telling(X), told.
X = 'teste.txt' ?
yes
| ?- see('teste.txt'), read(T1), read(T2), seeing(X), seen.
X = 'teste.txt',T1 = 'Isto é uma experiencia!',
T2 = end_of_file ?
yes
| ?- seeing(X), telling(Y).
X = user, Y = user ?yes
```

```
85
```
#### **Exemplos:**

```
| ?- tell(aaa), format('Uma ~a experiencia!',[nova]), telling(X), told.
X = aaa ?
yes
| ?- see(aaa), get_char(C1), get_char(C2).
C1 = 'U',C2 = m ?
yes
| ?- get_char(C3), seeing(X).
X = aaa.
C3 = a ?
yes
| ?- seen, get_char(C4).
|: z
C4 = z ?
yes
| ?- open(aaa,read,A), seeing(X), get_char(C), get_char(A,K), close(A).
|: z
A = '$stream'(4085968),
C = z,
K = 'U'.X = user ?
yes
```
Os predicados telling e seeing podem ser usados para recolher informação sobre os canais de saída e de entrada (num dado momento) de forma a mais tarde se conseguir repôr o mesmo contexto de comunicação. Usam-se as combinações:

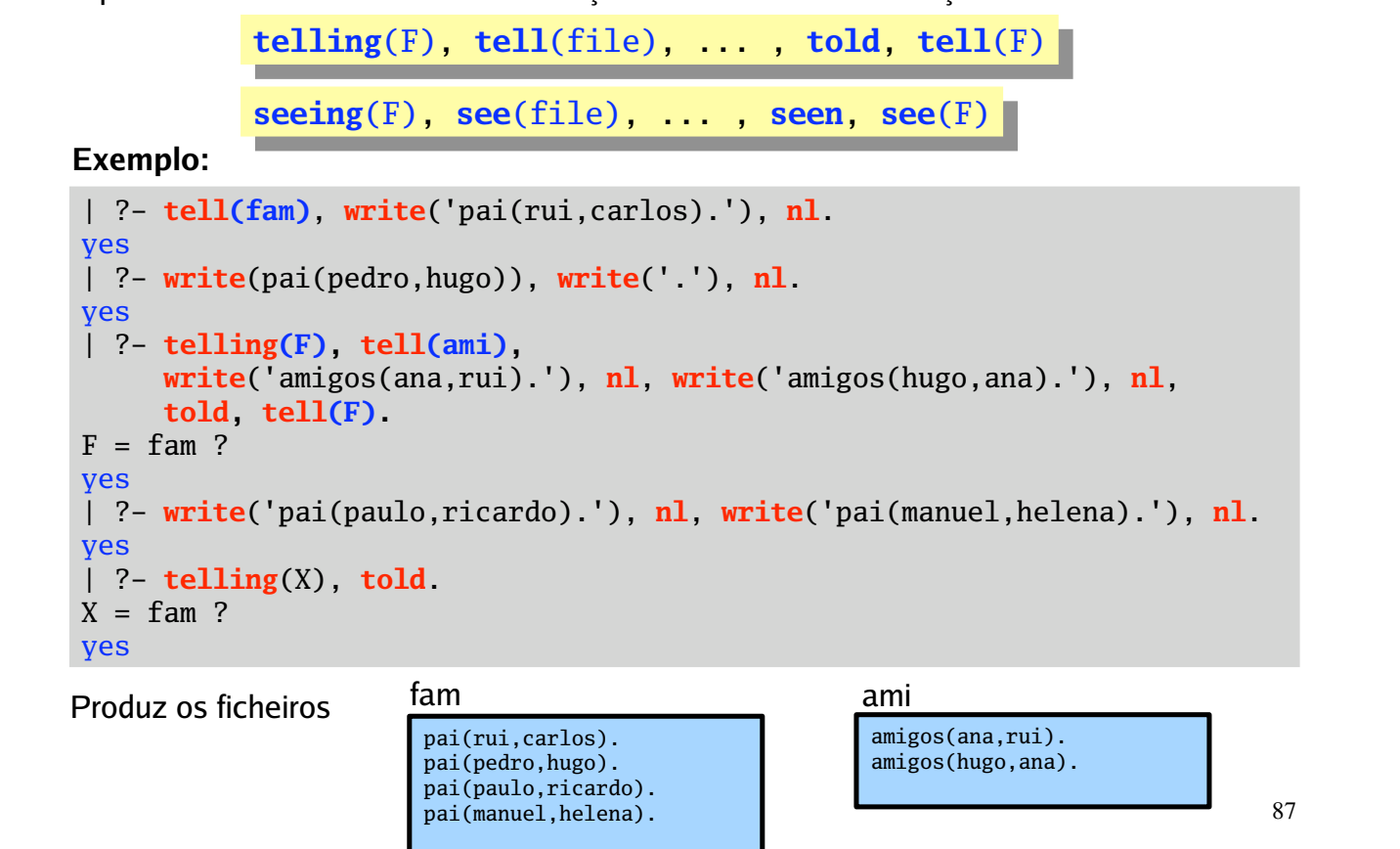

# **"Repeat loops"**

O Sicstus Prolog tem pré-definido o predicado **repeat**, que é um predicado de controlo que permite fazer o controlo do backtracking, e que deve ser usado em combinação com o **cut** para gerar ciclos.

O esquema geral de programação com *repeat loops* é o seguinte:

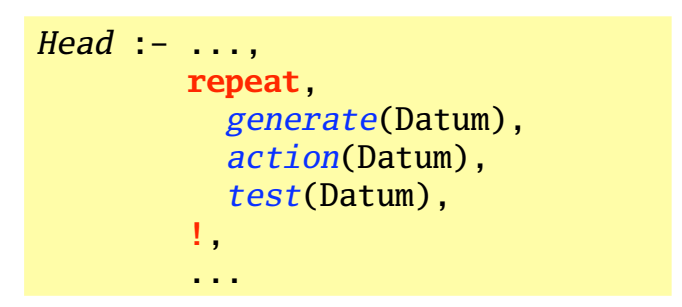

O seu propósito é repetir uma determinada *acção* sobre os elementos que vão sendo *gerados* (por exemplo, que vão sendo lidos de uma *stream*) até que uma determinada condição de *teste* seja verdadeira. Note que estes ciclos só têm interesse se envolverem efeitos laterais.

A utilização típica de *repeat loops* é no processamento de informação lida de ficheiros e na interacção com o utilizador (na implementação de menus e na validação dos dados de entrada).

## **Processamento de ficheiros**

O processamento de ficheiros baseia-se, normalmente, na repetição da leitura até que se encontre o fim de ficheiro. Obedece normalmente a um dos seguintes esquemas:

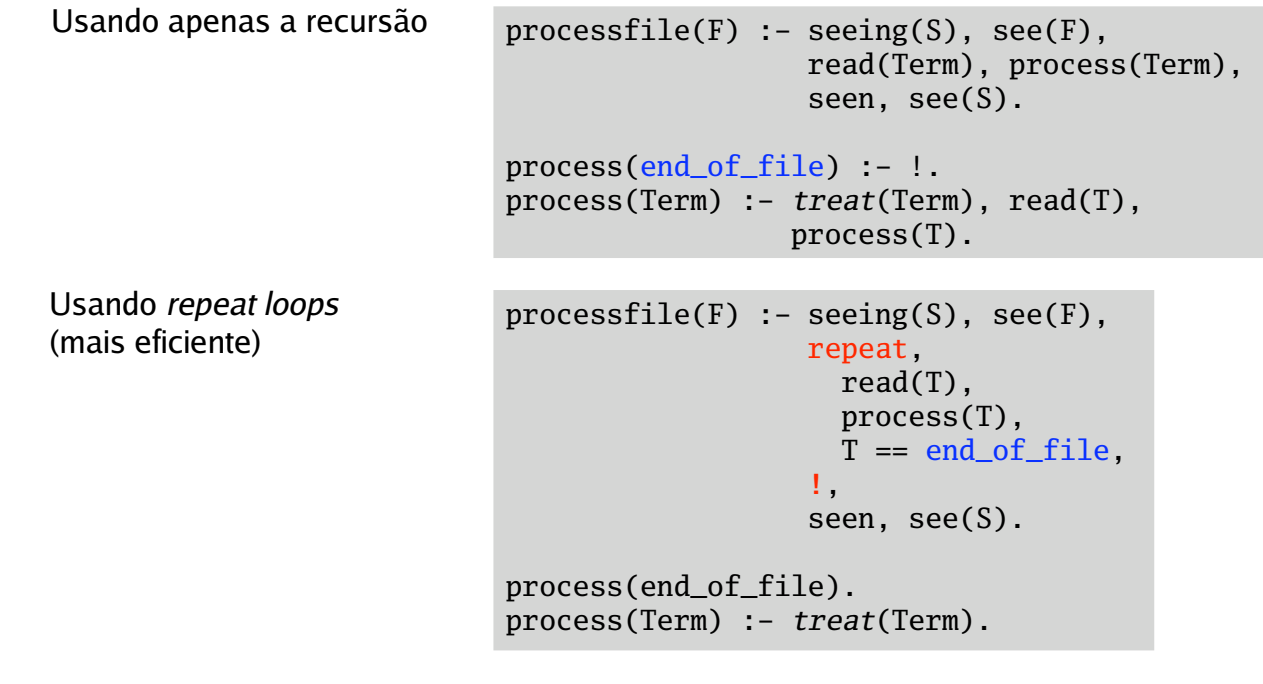

89

Nota: *treat* deverá fazer o processamneto do termo actal.

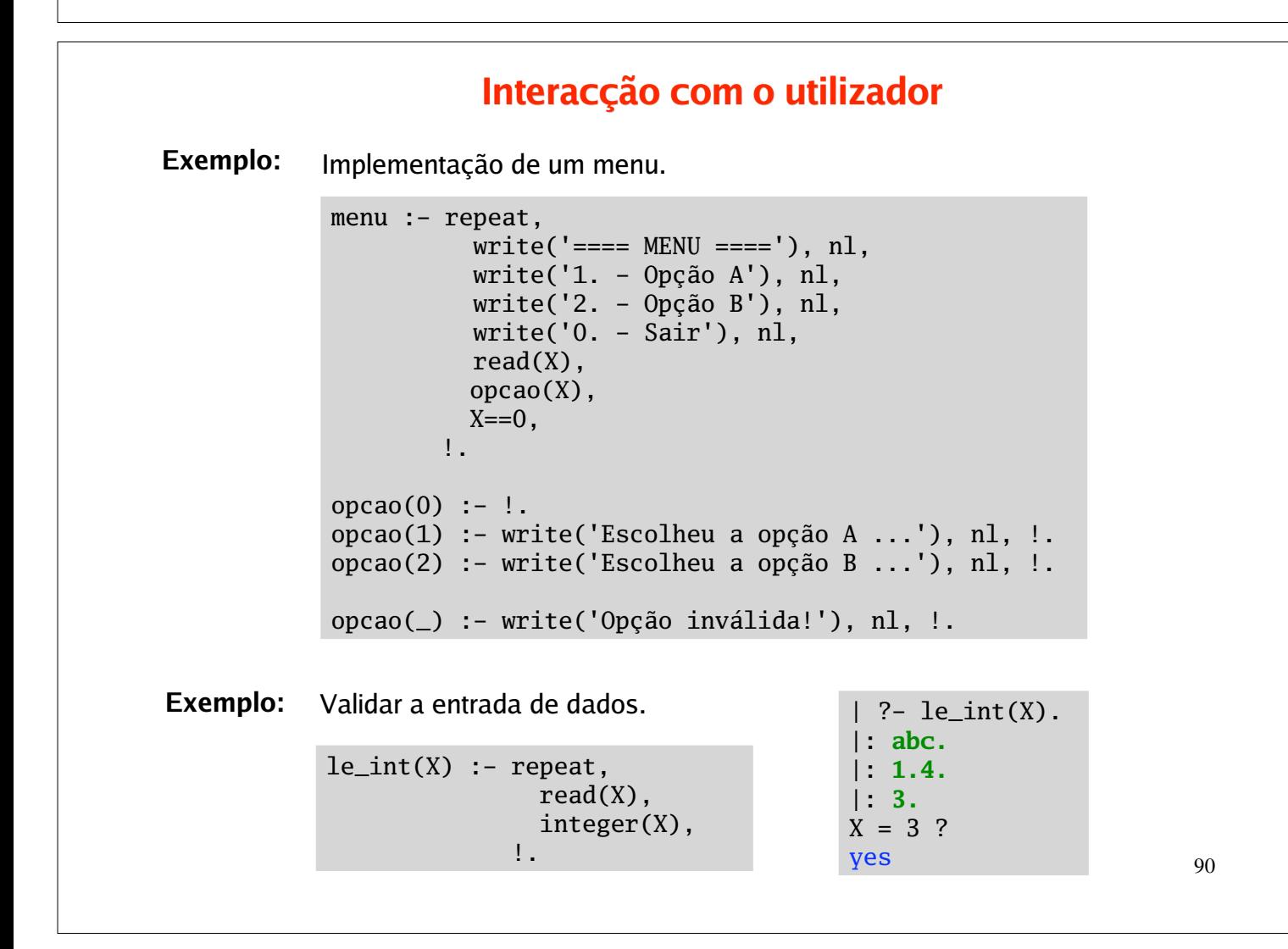

### **Exercícios:**

- **1.** Relembre o problema apresentado anteriormente, em que a informação referente aos horários das salas de aula está guardada na base de conhecimento em factos da forma: sala(*num,dia,inicio,fim,discipl,tipo*). Defina um predicado salva(+Ficheiro) que guarda no Ficheiro os factos com a informação sobre as salas que são válidas (i.e., em que a hora de início é inferior à hora de fim).
- **2.** Defina o predicado findterm(+Term) que escreve o écran o primeiro termo lido que unifica com Term.
- **3.** Defina o predicado findalltermsfile(+Term,+FileName) que escreve no écran todos os termos do ficheiro que unificam com Term (garanta que Term não é instanciado).
- **4.** Defina o predicado to\_upper(+FileIn,+FileOut) que recebe um ficheiro de texto FileIn e gera o ficheiro FileOut com o mesmo texto de entrada mas convertido para letras maiúsculas. (Note que apenas as letras minúsculas são alteradas, o resto deverá ser mantido.)
- **5.** Defina o predicado numera\_linhas(+FileIn,+FileOut) que recebe o ficheiro FileIn e produz o ficheiro FileOut, que contém as mesmas linhas de FileIn, mas com as linhas numeradas.

Relembre o problema do cálculo da nota final à disciplina de *Lógica Computacional*, **6.**apresentado anteriormente, em que as notas do alunos estão guardadas na base de conhecimento em factos da forma:

> modalidadeA(*numero, nome, fichas, exame*) modalidadeB(*numero, nome, fichas, trabalho, exame*)

Pretende-se agora poduzir a pauta final, tendo a informação sobre os alunos inscritos num ficheiro com factos da forma: aluno*(numero, nome, tipo)*

Defina o predicado gera\_pauta(+Inscritos,+Pauta) que dado o ficheiro Inscritos, vai lendo a informação sobre os alunos inscritos à disciplina e, sem alterar a base de conhecimento, produz no ficheiro Pauta o texto com a pauta devidamente preenchida. Note que:

- se o aluno está inscrito mas não se submeteu a avaliação, a sua nota será Faltou;
- se o aluno tem alguma das componentes de avaliação inferior a 9, ou a média final arredondada inferior a 10, a sua nota será Reprovado;
- nos restantes casos, será o arredondamento da média pesada (se quiser, pode escrever também a nota por extenso).

# **Exemplos de Programação em Prolog**

*Gerar e Testar* é uma técnica muito usada na progamação em Prolog.

Na procura de soluções para um dado problema, um predicado **gera** uma possível solução e outro predicado **testa** se a solução cadidata verifica os requesitos impostos pelo problema (ou seja, é efectivamente uma solução).

 $procura(X)$  :-  $gera(X)$ ,  $testa(X)$ .

Se o teste falhar novas soluções são geradas pelo mecanismo de backtracking.

**Exemplo:** Testar se duas listas se intersectam (i.e. se têm um elemento comum).

 $intersecta(Xs,YS)$  :- member $(X,Xs)$ , member $(x,Ys)$ .

Aqui o 1º member gera um elemento da lista Xs e o 2ª member testa se esse elemento está em Ys.

# **O problema das N rainhas**

*Colocar N rainhas num tabuleiro de xadrez NxN de nodo a que nenhuma rainha possa ser capturada.*

Podemos modelar este problema de várias maneiras.

**Solução 1:**

Representar cada rainha por um par com as suas cpordenadas (X,Y). A solução final é dada por uma lista de N rainhas que não se atacam.

Dado que, para não se atacarem, as rainhas terão de estar colocadas em colunas distintas, podemos fixar as coordenadas X. A solução terá a seguinte forma

 $[(1, Y1), (2, Y2), \ldots, (N, YN)]$ 

O problema reduz-se agora a em encontrar instâncias deste padrão que não se ataquem.

```
rainhas1(N,L) :- template(1,N,L), solucao1(N,L).template(N,N,[(N,template(M,N,[(M,-)|L]) :- M<N, M1 is M+1, template(M1,N,L).
```

```
95
rainhas1(N,L) :- template(1,N,L), soluca01(N,L).template(N,N,[(N,\_))].
template(M, N, [(M, _{\_})|L]) :- M < N, M1 is M+1, template(M1, N, L).
solucao1(, []).
solucao1(N, [(X, Y) | Resto]) : - solucao1(N, Resto),
                             entre(1,N,L),
                              member(Y,L), % gera
                             naoataca((X,Y),Resto). % testa
entre(M,N,[M|L]) :- M<N, M1 is M+1, entre(M1,N,L).entre(N,N,[N]).
naoataca(, []).
naoataca((X,Y),[(X1,Y1)|Resto]) :- X =\= X1, Y =\= Y1,
                                    X-X1 = \ = Y-Y1, X-X1 = \ = Y1-Y,naoataca((X,Y),Resto).
                    | ?- rainhas1(4,S).
                    S = [(1,3), (2,1), (3,4), (4,2)] ? ;
                    S = [(1,2), (2,4), (3,1), (4,3)] ?;
                    no
Exemplo:
```
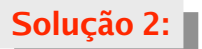

Coordenada X de cada rainha dada pela posição na lista. <sup>A</sup> solução final <sup>é</sup> uma permutação da lista [1,2,...,N] sem "ataques". **Solução 2:**

Dado que uma solução para este problema tem necessarimente que colocar cada rainha numa coluna diferente (e isso era dado à partida na resolução 1), podemos omitir a informação sobre as coordenadas X: ela será dada pela posição na lista.

Uma representação mais económica é representar o tabuleiro como a lista das coordenadas Y das rainhas: [Y1,Y2,...,YN]

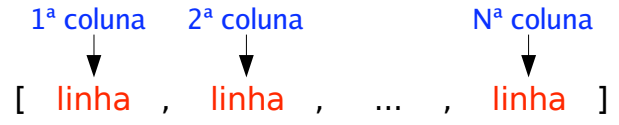

Para evitar ataques horizontais, as rainhas não podem estar numa mesma linhas. Isto impõem restrições às coordenadas Y: as N rainhas têm que ocupar N linhas diferentes.

O problema reduz-se então ao problema de *encontrar uma permutação da lista [1,2,...,N] em que não haja ataques diagonais*.

```
97
rainhas2(N, S) :- entre(1, N, L),permutation(L,S), % gera
                  segura(S). % testa
segura([Y|Ys]) :- segura(Ys), \ \text{ataca}(Y,Ys).segura([]).
% uma rainha ataca outra a uma distância de N colunas, se esta segunda tiver
% uma coordenada-Y que é maior ou menor N unidades (casas) do que a primeira
% rainha
ataca(R,L) :- ataca(R,1,L).
ataca(R,N,[Y|_]) :- R is Y+N ; R is Y-N.
ataca(R,N, [[Ys]) :- N1 is N+1, ataca(R,N1,Ys).
                   | ?- rainhas2(8,S).
                   S = [1, 5, 8, 6, 3, 7, 2, 4] ?;
                   S = [1,6,8,3,7,4,2,5] ?;
                   S = \{1, 7, 4, 6, 8, 2, 5, 3\} ? ;
                   S = \{1, 7, 5, 8, 2, 4, 6, 3\} ?
                   ...
Exemplo:
```
### **Exercícios:**

**1.** Construa uma 3ª solução para o problema das N rainhas, que em vez de testar a permutação completa (i.e. colocar todas as rainhas e depois testar) teste cada rainha à medida que a coloca no tabuleiro. Note que a solução final é cronstruida utilizando um acumulador.

A solução a apresentada continua a usar a técnica de gerar e testar ?

- **2.** Defina um predicado gnat(+N,?X) para gerar, por backtracking, números naturais sucessivos até N.
- Usando o predicado anterior, escreva predicado raiz(+N,?I) para calcular a raiz **3.**quadrada inteira de um número natural N, definido como sendo o número I tal que  $I^2 \le N$  e (I+1)<sup>2</sup>>N.

# **O problema de colorir um mapa**

*Colorir uma mapa de modo a que regiões vizinhas não tenham a mesma cor (sabe-se que 4 cores são suficientes para colorir qualquer mapa).*

Instanciar uma *estrutura de dados desenhada especialmente para um problema* é um meio eficaz de implementar soluções de gerar e testar. O controlo da construção da solução final é feito pela unificação.

**Solução:**

Implementar o seguinte algoritmo (suportado por uma estrutura de dados adquada)

Para cada região do mapa:

escolher uma cor;

escolher (ou verificar) as cores para as regiões vizinhas, das cores que sobram.

Estrutura de dados: [ **regiao**(*nome*,*cor*,*lista de cores dos vizinhos*), ...]

**Exemplo:**

```
[ regiao(a,A,[D,B]), regiao(b,B,[A,D,F,H,J,C]),
 regiao(c,C,[B,J,H]), regiao(d,D,[A,E,F,B]),
 regiao(e, E, [D, F, G]), ... ]
```
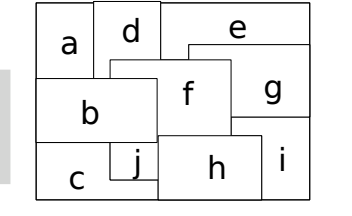

99

O seguinte programa usa a técnica de geração e teste.

```
color_map([]_,-).
color_map([R|Rs],Cores) :- color_region(R,Cores),
                           color_map(Rs,Cores).
color_region(regiao(Nome,Cor,Vizinhos),Cores) :- select(Cor,Cores,Cores1),
                                                 members(Vizinhos,Cores1).
members([X|Xs],Ys) :- member(X,Ys), member(Xs,Ys).
```
members $([],_-)$ .

A partilha de variáveis, na estrutura de dados de suporte, assegura que a mesma região não possa ser colorida com cores diferentes, nas diversas iterações do algoritmo.

**Exercício:** Pretende-se construir um programa que permita testar esta solução de coloração de mapas.

- **1.** Defina na base de conhecimento exemplos de mapas (associe a cada mapa um nome).
- Defina o predicado colorir(?Nome,+Cores,?Pintura) que dado o nome do mapa **2.** e a lista de cores a usar, produz em Pintura a associação entre dada região do mapa e a respectiva cor.
- Analise o funcionamento do programa fazendo a traçagem da sua execução. **3.**

# **Puzzles lógicos**

A resolução de puzzles lógicos pode ser feita muito facilmente utilizando a técnica de gerar e testar.

O puzzle descreve uma determinada situação. Essa descrição consiste num conjunto de factos acerca de um conjunto de entidades. Essas entidades têm um certo número de atributos. Com as informações dadas deve ser possivel atribuir (de forma unívoca) os atributos às entidades envolvidas no puzzle.

O desafio do puzzle é responder a algumas questões sobre a situação descrita que não é explítica na apresentação do problema.

Este tipo de puzzles resolve-se de forma elegante em Prolog, por instanciação de uma *estrutura de dados desenhada para um problema* (que o descreva). A resposta (solução) ao puzzle é depois feita extraindo a informação util da estrutura de dados já instanciada.

#### **Exemplo:** *Puzzle dos 3 amigos*

Três amigos ficaram em 1º, 2º e 3º lugar num concurso. Cada um tem um nome diferente, nacionalidade diferente, e pratica um desporto diferente.

Miguel gosta de basket e foi melhor classificado do que o americano. Simão, o Israelita, foi melhor do que o jogador de tenis. O jogador de futebol ficou em 1º lugar.

Quem é o Australiano ? Qual o desporto favorito do Ricardo ?

### **Observações:**

Cada amigo pode ser representado pelos seus atributos

amigo(Nome,Pais,Desporto)

Cada amigo tem uma determinada posição (1º, 2º, ou 3º lugar) num concurso. Isto sugere que a estrutura para modelar o problema seja uma lista de 3 amigos

[amigo(N1,P1,D1), amigo(N2,P2,D2), amigo(N3,P3,D3)]

As restrições do puzzle podem ser facilmente implementadas pelos seguintes predicados:

```
103
melhor(A, B, [A, B, C]).
melhor(A, C, [A, B, C]).
melhor(B,C,[A,B,C]).
primeiro([H|\_], H).
:- op(100,xfy,on).
                         % on é equivalente a member
X on [X|R].
X on [-|R] :- X on R.
jogaAmigos(NomeAustr,DespRic) :-
     Amigos = [amigo(N1,P1,D1), amigo(N2,P2,D2), amigo(N3,P3,D3)],
     melhor(amigo(miguel,_,basket), amigo(_,americano,_), Amigos), % info 1
     melhor(amigo(simao,israelita,_), amigo(_,_,tenis),Amigos), % info 2
     primeiro(Amigos, amigo(_,_,futebol)), % info 3
     amigo(NomeAustr,australiano,_) on Amigos, % questão 1
     amigo(ricardo,_,DespRic) on Amigos. % questão 2
      | ?- jogaAmigos(NomeAustraliano,DesportoRicardo).
      DesportoRicardo = tenis,
      NomeAustraliano = miguel ?
      yes
```
**Exercício:** Escreva um programa em Prolog para resolver o seguinte puzzle.

Numa rua existem 5 casas, de 5 cores diferentes, habitadas por 5 pessoas diferentes. A nacionalidade de cada habitante, a sua bebida perferida, o seu carro e o seu animal de estimação, são todos diferentes.

- 1) O ingles mora na casa vermelha
- 2) O espanhol tem um cão.
- 3) Bebe-se café na casa verde.
- 4) O ucraniano bebe chá.
- 5) A casa verde é à direita da casa beje.
- 6) O dono do Audi tem um caracol.
- 7) O Opel está numa casa amarela.
- 8) Na casa do meio bebe-se leite.
- 9) O norueguês vive na 1ª casa a contar da esquerda.
- 10) O dono do Citroën é vizinho do dono da raposa.
- 11) O Opel está na casa vizinha à casa que tem um cavalo.
- 12) O dono do Mercedes bebe sumo de laranja.
- 13) O japonês tem um Renault.
- 14) O norueguês é vizinho de uma casa azul.

Quem é o dono da zebra ? Quem bebe água ?